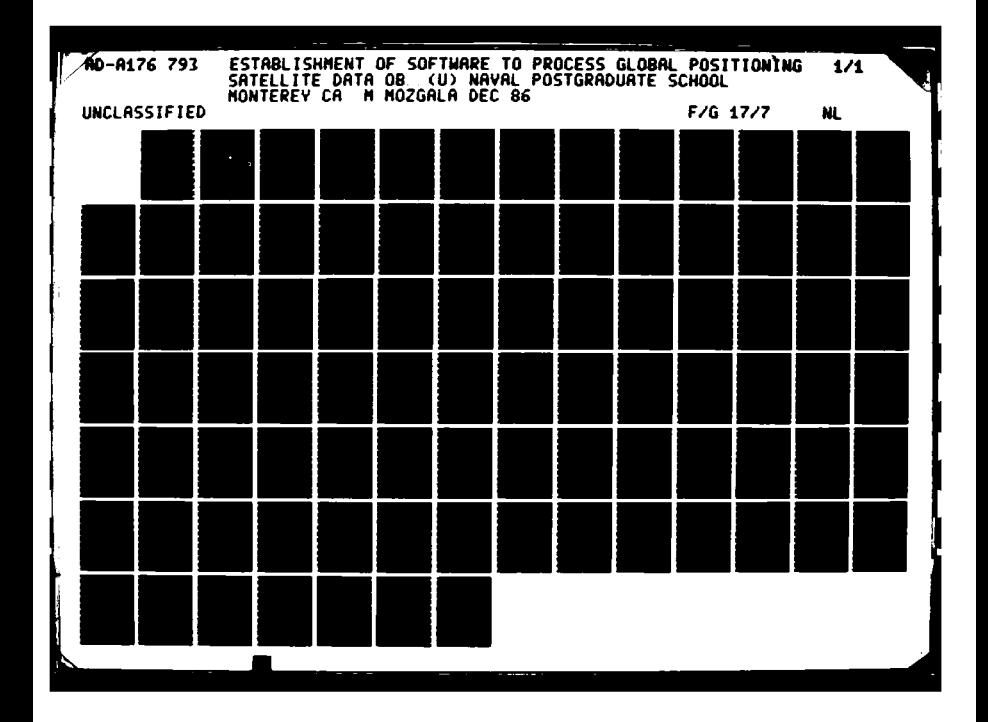

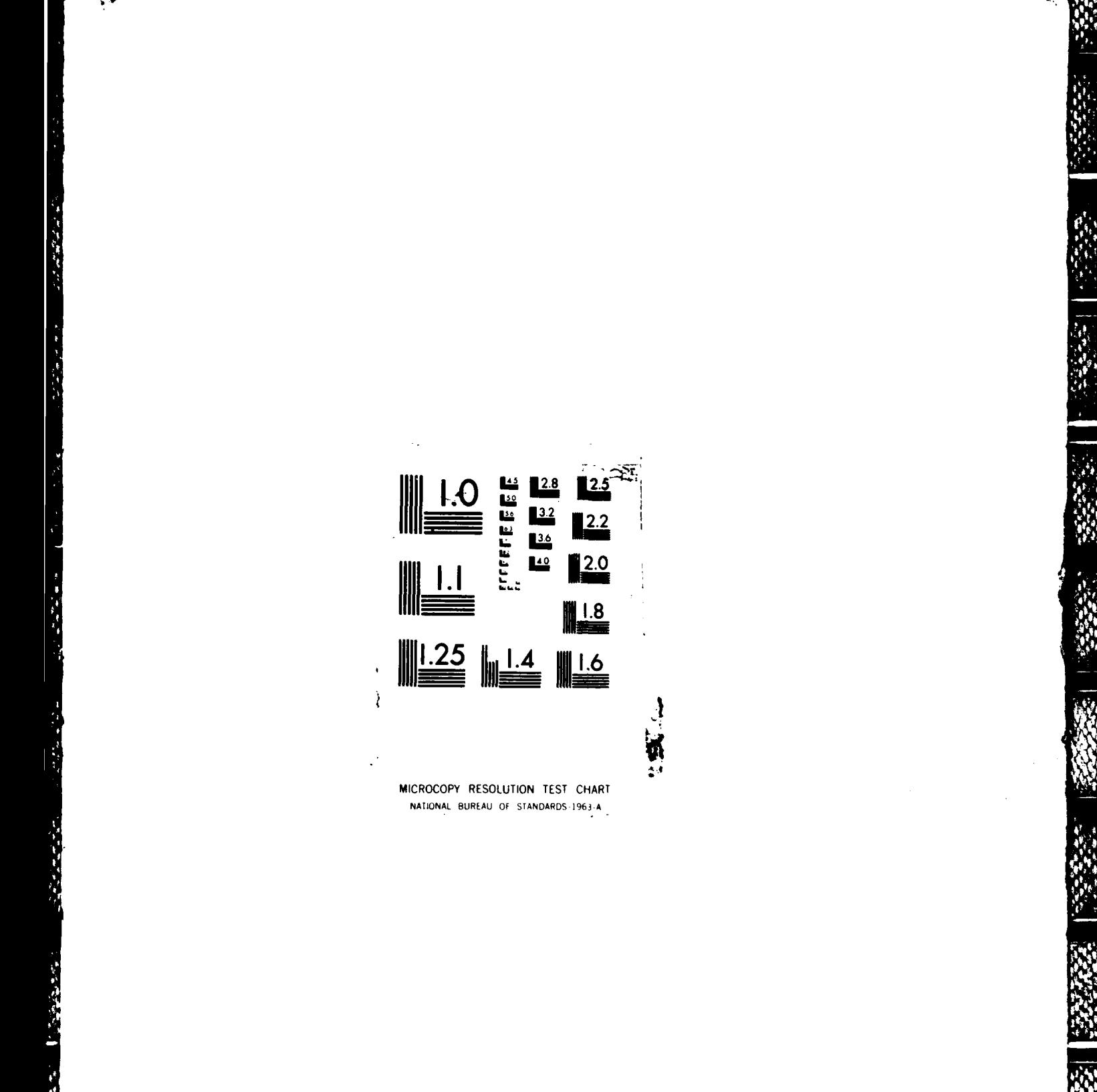

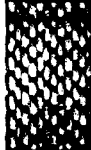

 $\mathcal{F}_{\mathcal{A}_{1},\mathcal{A}_{2}}^{\mathcal{A}_{1},\mathcal{A}_{2}}\mathcal{F}_{\mathcal{A}_{2}}^{\mathcal{A}_{2}}\mathcal{F}_{\mathcal{A}_{2}}^{\mathcal{A}_{2}}\mathcal{F}_{\mathcal{A}_{2}}^{\mathcal{A}_{2}}\mathcal{F}_{\mathcal{A}_{2}}^{\mathcal{A}_{2}}\mathcal{F}_{\mathcal{A}_{2}}^{\mathcal{A}_{2}}$ 

 $\mathbf{r}_i$  ,  $\mathbf{r}_j$ 

こうきたい

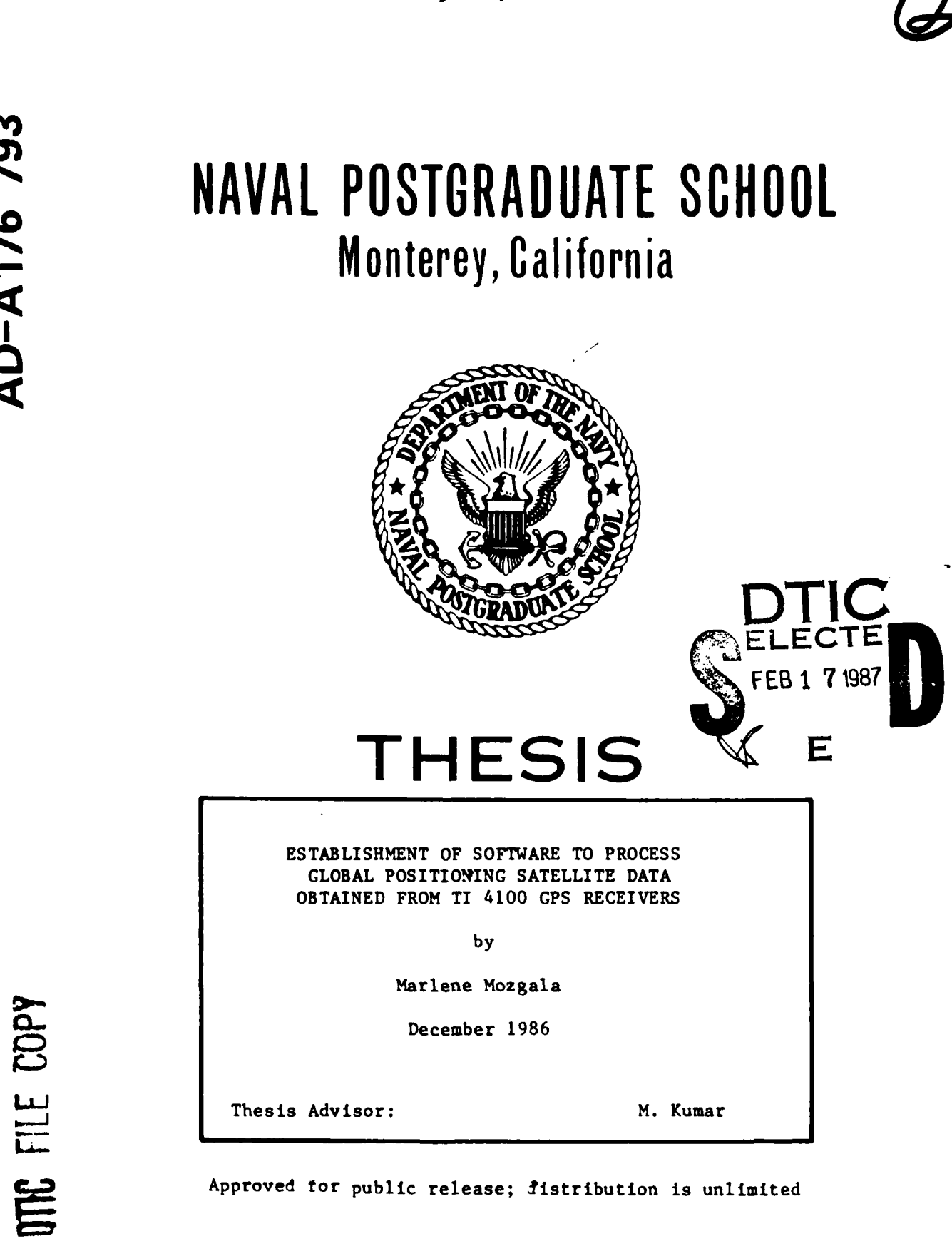

 $2<sup>7</sup>$ 血原源  $\mathbb{R}^n$ 7 R

**INCORPORA** 

AD-A176 793

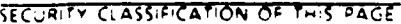

Ŷ,

www. seess with leceses issued

**BASE** 

 $\bullet$ 

 $\bar{\chi}$ 

 $\pmb{\mathsf{s}}$ 

# ADA176793

ومحجمتها المصروفة الاشتانية بنيا المحجودية المتحديد

ANYN NYN

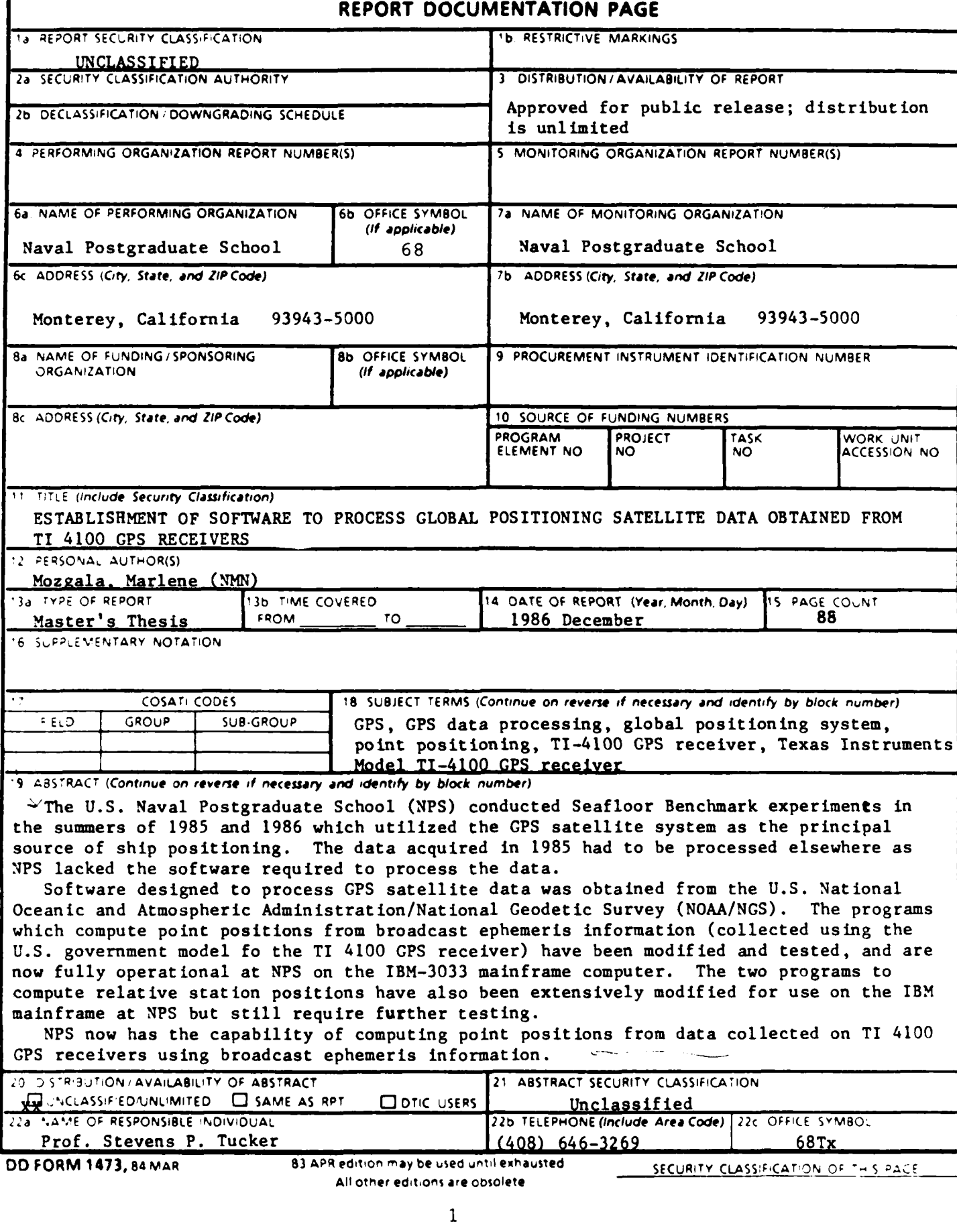

Approved for public release; distribution is unlimited.

Establishment of Software to Process Global Positioning Satellite Data<br>Obtained from TI 4100 GPS Receivers

by

Marlene Mozgala<br>Lieutenant, NOAA Corps B.S., Southampton College of Long Island University, 1976

**BEREAR REGENT ASSESS** A PROPERTY TO THE PARTIES.

Submitted in partial fulfillment of the requirements for the degree of

#### MASTER OF SCIENCE IN HYDROGRAPHIC SCIENCES

from the

NAVAL POSTGRADUATE SCHOOL December 1986

ċ

Carlera Author: Marlene Mo. Approved by: ns e Muneendra Kumar, Thesis Advisor  $W^{\prime}/22$ Stevens P. Tucker, Second Reader Edwards Edward B. Thornton, Chairman, Department of Oceanography John N. Dver. Dean of Science and Engineering

A RANCE A LAMA MARIE TE EN RELETTO DE PRODUCTIVO

#### ABSTRACT

The U.S. Naval Postgraduate School **(NPS)** conducted Seafloor Benchmark experiments in the summers of 1985 and 1986 which utilized the Global Positioning System (GPS) satellite system as the principal source of ship positioning. The data acquired in 1985 had to be processed elsewhere as NPS lacked the software required to process the data.

Software designed to process GPS satellite data was obtained from the U.S. National Oceanic and Atmospheric Administration/National Geodetic Survey (NOAA/NGS). The programs which compute point positions from broadcast ephemeris information (collected using the U.S. Government model of the TI 4100 GPS receiver) have been modified and tested, and are now fully operational at NPS on the IBM-3033 mainframe computer. The two programs to compute relative station positions have also been extensively modified for use on the IBM mainframe at NPS but still require further testing.

NPS now has the capability of computing point positions from data collected on TI 4100 GPS receivers using broadcast ephemeris information.

Accession For **A** NTIS **CEA&I DTIC TA**  $\mathbf{U}$ name when  $\Box$ Jurtilleation 2~ **s.**  $Bv$ Distribution/  $K\bar{\psi}\psi^{k+1}$ 'ty Codes ∑√or  $\Gamma$  is t **o,**

**The Press** 

**I,4.**

3323333

# TABLE OF CONTENTS

 $\mathbf{r}$ 

(三) 三)

高度的

п

Î,

250000

**A MARINA A RANGE A MARINA A RANGE A RANGE A RANGE A RANGE A RANGE A RANGE A RANGE A RANGE A RANGE A RANGE A RA** 

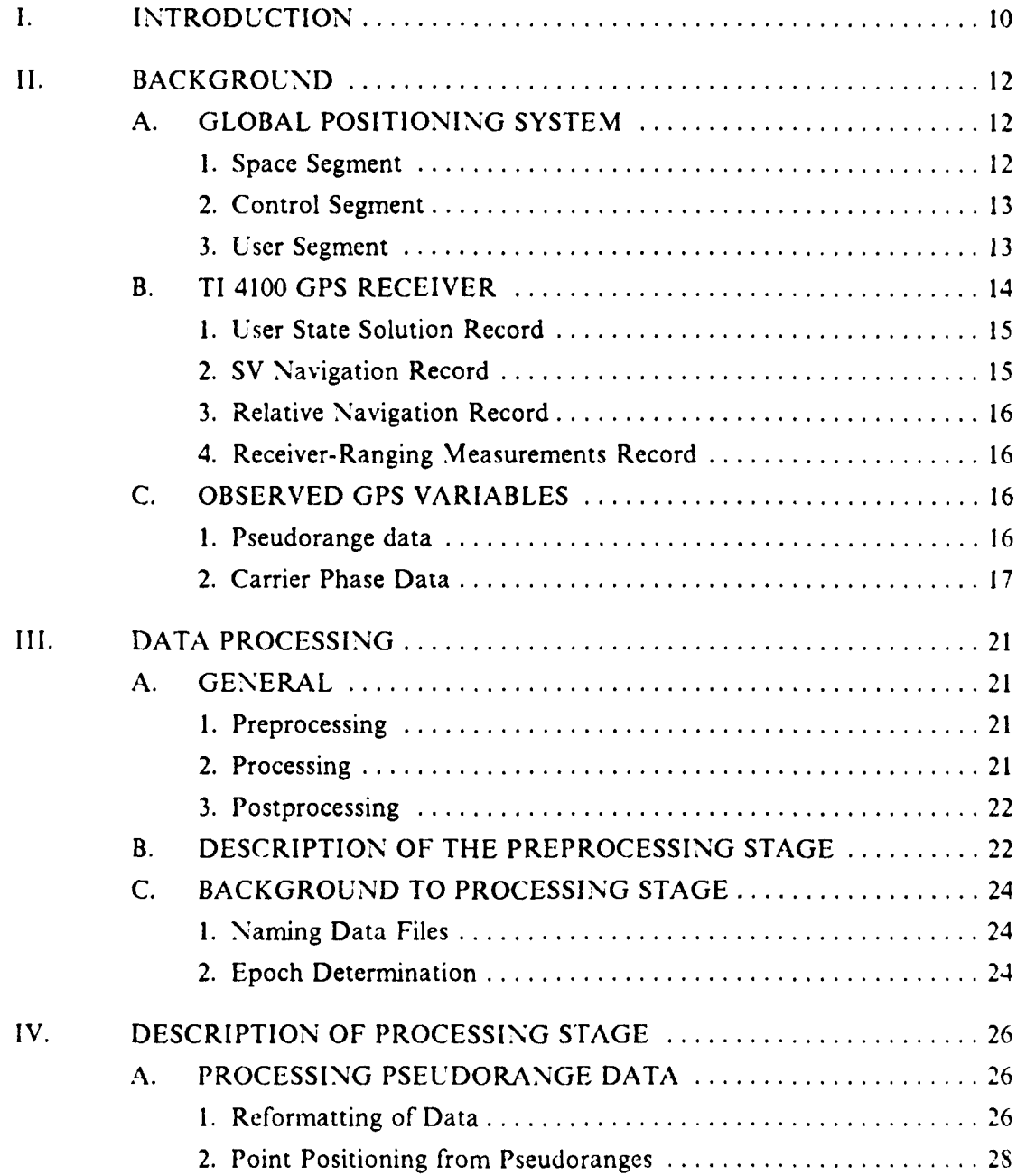

*4*

YING ANDAR INARADADA

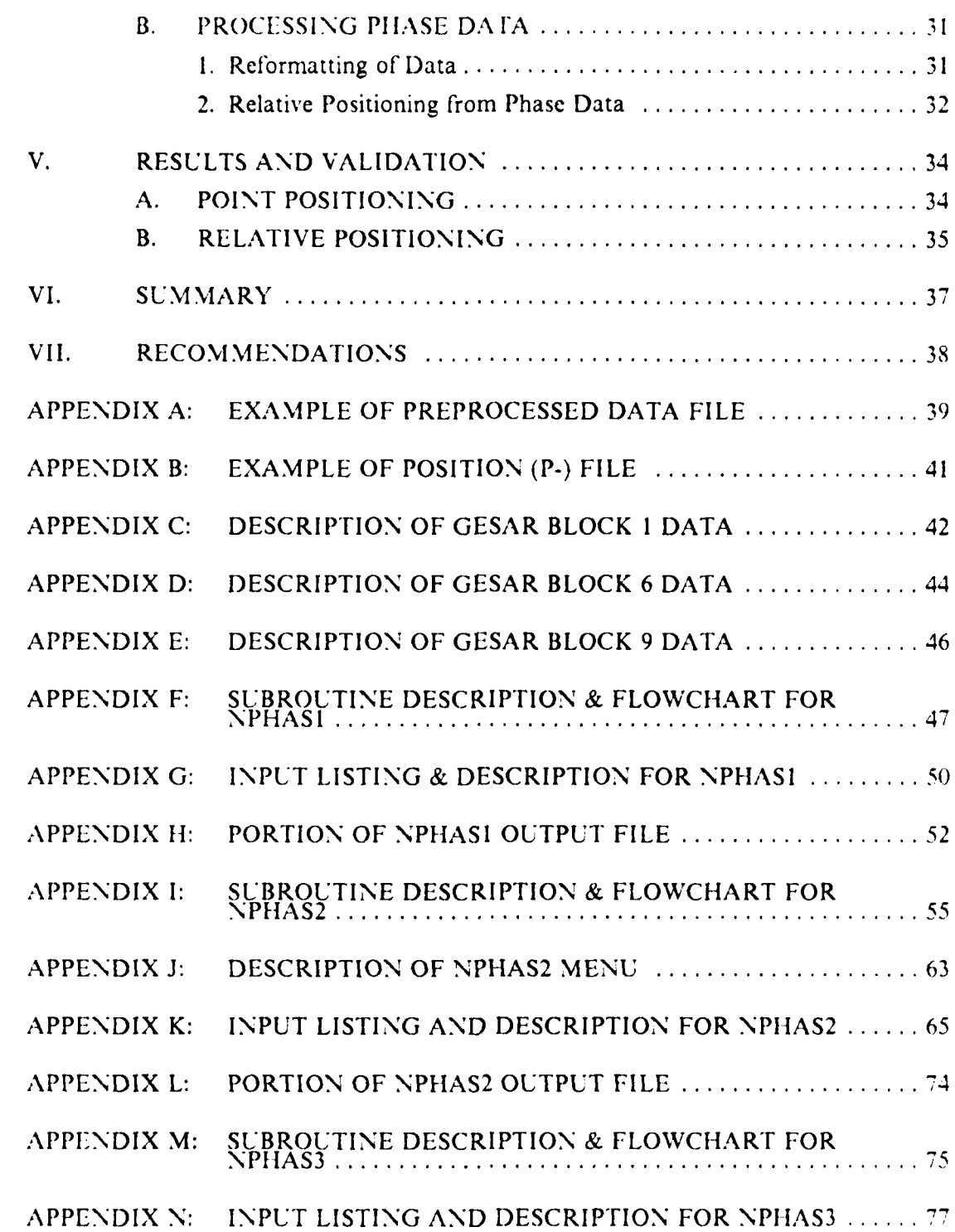

**A 2008 ROCCO E RECORDO DE SE EN 1999 DE SEGUIDO E EL CONSTANTO E EL CONSTANDIO EL CONSTANDO EL CONSTANTINA EL C</u><br>EL CONSTANTINA EL CONSTANDIO EL CONSTANDIO EL CONSTANDIO EL CONSTANDIO EL CONSTANDIO EL CONSTANDIO EL CONSTA** 

5000000000000000

R.

**WOOD** 

56

10000

**1000000000000000** 

2020

**IN: 2004 AND 2009 AND 200** 

**MARTING ACCEPTED AT A DESCRIPTION AND ACCEPTANCE** 

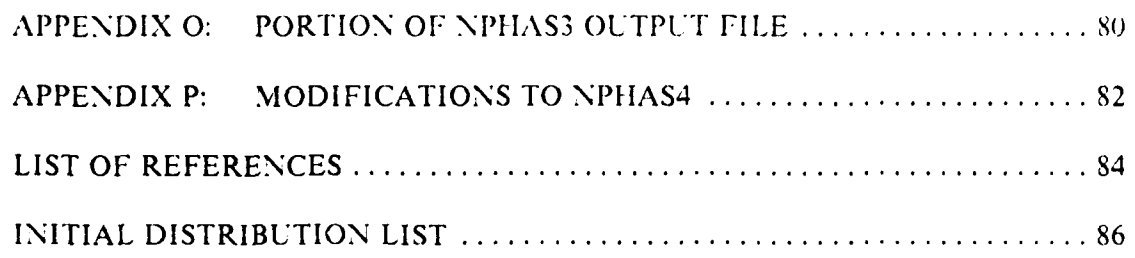

LL EL

FEED ALASH

and the state of the state of the state of the state of the state of the state of the state of the state of the

**CARE** 

# LIST OF TABLES

1999年1月

J.

**STARR** 

1222221

大大大人

 $-255 - 1$ 

ď.

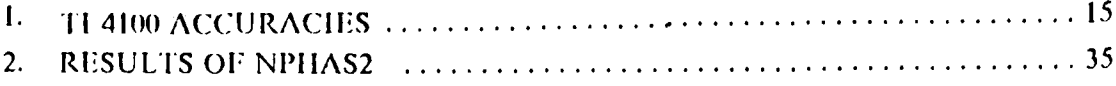

# LIST OF FIGURES

Ą,

**ان** 

Ş

 $\hat{a}$ 

**SSS** 

J.

σ

223332

**Teles** 

i.

i.<br>Co

**ASS** 

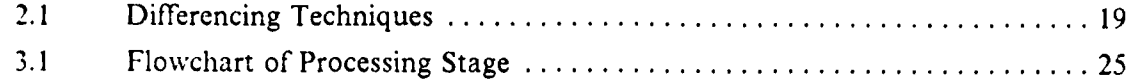

adana

#### **ACKNOWLEDGEMENTS**

This thesis would not be complete, nor would it even exist, had it not been for the time, effort, patience, guidance and understanding given by the following individuals:

Dr. Muneendra Kumar, thesis advisor, who took some of the "mystery" out of GPS and made me realize any "great journey" really does begin with the first step:

Prof. Stevens P. Tucker **(NPS)** who edited my thesis text and thesis presentation speech:

Captain Glen R. Schaefer (NOAA Corps) who edited my thesis text;

Dr. Clyde C. Goad (OSU) who gave a novice some insight into the realm of GPS theory;

Dr. Benjamin W. Remondi (NOAA'NGS) who allowed my visit to his office to obtain detailed information regarding all phases of the NOAA.'NGS data processing system software;

Bill Kass, Bob Dulaney and Kendall Ferguson (NOAA/NGS) who spent many hours on the telephone, in personal conversations, and in correspondence in attempts at increasing my understanding of the **NGS** software;

Dennis R. Mar (W.R. Church Computer Center, NPS) whose computer expertise, unending patience, enthusiasm and sense of humor made the entire thesis topic a reality; and finally,

my parents, brother and friends who added words of encouragement when progress was slow (or at a stand still) and who helped celebrate the completion of each chapter and appendix within this paper.

**My** sincerest and most heart-felt "Thank-You."

# **1. INTRODUCTION**

The Global Positioning System **(GPS)** was originally developed in the early 1970's as an improvement upon the already-existing **U.S.** Navy Navigation Satellite (NAVSAT or TRANSIT) System. GPS was to provide a continuous, worldwide, all-weather, real-time navigation system with accuracies in the 10-meter range (Henson et al. 1985). As computer and satellite technology develops and various methods of increasing the accuracy of positions obtained from GPS satellites emerge, other non-military applications for GPS are being realized, including the positioning of offshore platforms, detecting the earth's crustal movements, and geodetic point and relative positioning on land and also on the ocean bottom.

Various agencies are involved in developing mathematical models and refining system software to increase the accuracies of GPS-obtained positions and simultaneously reduce the actual field observation time. These agencies include the U.S. National Oceanic and Atmospheric Administration/National Geodetic Survey (NOAA NGS), U.S. Defense Mapping Agency (DMA), U.S. Naval Surface Weapons Center (NSWC), U.S. Geological Survey (USGS) and some universities (Ohio State University, etc.).

Students assigned to the U.S. Naval Postgraduate School (NPS) have investigated various uses for and aspects of GPS for precise navigation and geodetic positioning, using both simulated and real data sets received from some of the agencies mentioned above (Newell & Winter, 1981; Rakowsky, 1984; Rahyono, 1985). lowever, data sets were both acquired and processed **by** outside sources, for no GPS data acquisition or data processing capabilities existed at NPS.

In May 1985, NPS established an ongoing Seafloor Benchmark Positioning (SBP) experiment using the GPS satellite system as the principle source of ship positioning. ;Although much data were acquired during Phase I of the SBP experiment *(13-24* May), the data sets could not be processed "in-house" as no data reduction software existed on campus.

Rec-nitly. the purchase of a GPS receiver by NPS has also been approved. In **.\*-1** order to process the data obtained from experiments which utilize the **GPS** satellite system, computer software must be established at NPS. The establishment of GPS

computer software would not only develop GPS data reduction capabilities at NPS but would also be the foundation upon which future GPS-related research could expand. This thesis involves adapting existing computer programs (as obtained from **N.OAA NGS)** for operation on the IBM mainframe computer to give **NPS** such data processing capabilities.

经验 经经

333333

27,372

# **II. BACKGROUND**

#### **A. GLOBAL POSITIONING SYSTEM**

The Navigation Satellite Timing and Ranging Global Positioning System (NAVSTAR GPS) was developed as an extension of the U.S. Navy Satellite Navigation System (NAVSAT or TRANSIT), although its roots go back to the U.S. Air Force (USAF) 621B Project and TIMATION. It is designed to be a real-time, world-wide navigation system, and consists of three segments.(Easton, 1978: Remondi, 1985a)

# **1.** Space Segment

The Space Segment at present consists of a constellation of seven artificial satellites in the research and development phase (Block I) of GPS. The constellation for the second phase (Block II) of GPS, which is expected to be fully operational in the early 1990's, will consist of eighteen satellites evenly distributed into six equally-spaced orbital planes circling 20,000 km above the earth. The Block II orbits are designed with a 55<sup>°</sup> inclination to the equator.

To date, eleven Block I satellites have been launched, ten of which are in orbit. Seven of these ten satellites are still functioning and providing six to eight hours of satellite observation per day. (Stein, 1986)

Each satellite in the GPS constellation transmits its own ephemeris and identification information on two L-band frequencies, L1 and L2. The LI signal, with a frequency of 1575.42 MHz, is modulated with two types of code: a precision (P) code and a coarse acquisition  $(C<sub>i</sub>A)$  code. The L2 carrier signal, which has a frequency of 1227.6 MHz, is modulated with only the P-code. Future satellites will have the option of modulating with either P- or C/A-codes (Remondi, 1985a). The LI and L2 signals are also modulated by a 50-bit per second (bps) message which is the **GPS** navigation message. This message carries satellite vehicle (SV) identification, clock behavior data, SVs' broadcast ephemeris, GPS time, transmitter status information and C/A to P-code handover information (VanDierendonck et al, 1980).

The P- and C/A-codes are pseudo-random noise (PRN) codes: P-code transmits the L1 and L2 frequencies at a rate of  $10.23$  megabits per second (Mbps) and repeats the code every **37** weeks; the C,'A-code is repeated each millisecond at a rate

1 10th th, t of the P-code, or 1.023 Mbps. The PRN codes allow the receiver to track and uniquely identify each SV (Texas Instruments. 1983). The 50-bps message. together with the P- and  $C/A$ -codes, are utilized for determining ranges via transit time between satellite and receiver, and also for synchronizing code receivers to GPS time (Remondi, **1985b).**

GPS users utilize the broadcast ephemeris (BE) of the satellites to determine real-time positions as the precise ephemeris (PE) is not availablc during satellite signal acquisition. The BE is based upon the predicted position of each satellite which is extrapolated from the actual orbit and then injected into the SV's computer. A complete position determination  $(X, Y, Z)$  and t) requires simultaneous observations from four SV's. The 3-D position is based on the World Geodetic System (WGS) 1972. GPS receivers are also designed to transform WGS 72 coordinates to other local regional datums, if required by the users. (Texas Instruments, 1983)

# **2.** Control Segment

Five **USAF** ground stations which are responsible for tracking and updating satellite ephemeris and related information comprise the Control Segment of the **GPIS** system. These stations are the Master Control station at Falcon Air Force Base. Colorado Springs, Colorado, and four monitoring stations in lawaii, Diego Garcia, Ascension Island. and Kwajalein Island. In addition, DMA has three other tracking stations in Great Britain, Australia, and Argentina, and two more stations in Ecuador and Bahrein are under shipment (Smith, **1986;** Stein, 1986). The five Control Segment stations observe each satellite position and the observed data are then relayed from the monitoring stations to the Master Control station, where each satellite's orbit and it's errors are computed from the data received. The Master Control station then uploads sateilites with new information including ephemeris corrections and other system data **(** atellite health, clock offset values, etc.) which are then relayed to the User Segment by each satellite (Texas Instruments, 1983).

The Control Segment is also responsible for establishing **GPS** time. GPS time is referenced to a zero time-point in the Universal Time Coordinated (UTC) time system, and is defined to be 0000 hours on the morning of 6 January 1980 (Navstar **GIPS** Space Segment, 19S4).

#### 3. User Segment

123233

The GPS User Segment includes all the devices necessary for the user to acquire. track, and process sate!lite signals (which are a receiver, an antenna, and

**-'L** *, -,;* **: SI**

usually a signal processing unit) to acquire satellite data and compute the distances to a satellite. This thesis deals with the Texas Instruments model TI 4100 GPS receiver and the software required to process, analyze, and evaluate its data.

#### B. TI 4100 **GPS** RECEIVER

Texas Instruments has developed two types of GPS receivers capable of acquiring and processing SV -ignals. The commercial model, the TI 4100 Navigator, is available to all use:;; the TI 4100 model designed for various U.S. government agencies (NOAA NGS, DoD DMA, and USGS) is capable of precise positioning by decoding both C A- and P-code from each SV. The TI 4100 receiver consists of an antenna preamplifier, recorder assembly (which records on cassette tapes all incoming satellite data) and a receiver processor assembly for user input (Texas Instruments, 1983). The receiver hereafter referred to in this thesis is the model developed for government use.

The TI 4100 GPS receiver has a single-channel, is dual-frequency (multiplexed), and can acquire and record SV data every second (Texas Instruments, 1983; Henson et al, 1985). The dual-frequency capability of the receiver, along with the multiplexing feature, allows both LI and L2 frequencies to be acquired for up to four satellites. ""p Multiplexing is a technique whereby each satellite **Lan** be rapidly interrogated through the receiver's single channel so that interrogating the LI and L2 frequencies of the four satellites can be accomplished within milliseconds; the effect is the same as simultaneously acquiring all satellite data. By interrogating the satellites through one channel, interchannel biases which can contaminate the data are eliminated (Texas Ins ruments, 1983). The receiver is also able to process range data which has been affected by a doppler shift due to the relative velocity existing between each SV and receiver. The true range from receiver to SV can be determined once the user and SV clock time biases have been estimated by the user navigation process. A three-dimensional position  $(X, Y, Z)$  and t) is attainable using information from four  $SV's$ ; two-dimensional positions are possible with three SV's if the receiver's antenna height above the reference ellipsoid is known. Positional accuracies determined from data acquired by the TI 4100 receiver are, besides other technical considerations, dependent upon the number of SV's used for the position determination. Table **I** shows the achievable accuracies of position determinations based on observing two to fcur satellites from both stationary and mobile receiver sites (Texas Instruments, 1983).

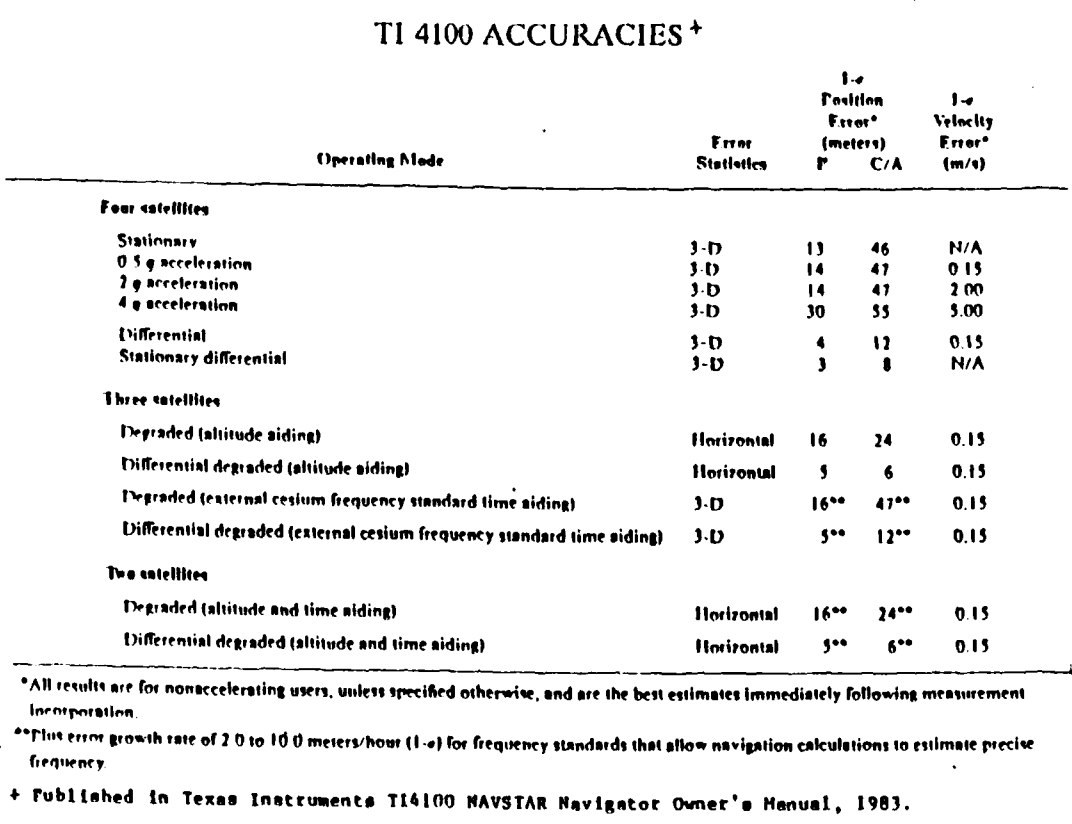

TABLE 1

Four main types of data record formats from the TI 4100 receiver are available to the user: the User State Solution Record, SV Navigation Record, Relative Navigation Record, and Receiver-Ranging Measurements Record. The details of these data types follow (Texas Instruments, 1983).

# 1. User State Solution Record

The User State Solution Record contains the navigation state information in the GPS geocentric earth fixed coordinate system. It includes the clock bias and clock bias rate, satellite positions  $(X,Y,Z)$  and satellite velocities  $(X',Y',Z')$ , and thus provides the navigation solution determined by the receiver from SV positions.

# 2. SV Navigation Record

The SV Navigation Record contains the information necessary for the precise positioning required to obtain geodetic accuracies. The data block description for this

record contains satellite almanac and ephemeral data. Each 30-bit navigation message word sent from a satellite is stored once in the Navigation Message Record.

## **3.** Relative Navigation Record

The Relative Navigation Record contains position and velocity information in the datum of the user's choice along with waypoint navigation data (i.e., cross track errors, range and bearing to waypoint, etc.). It is the record most frequently used by mariners for ship navigation.

#### 4. Receiver-Ranging Measurements Record

The Receiver-Ranging Measurements Record contains the SV range and time data measured by the TI 4100 receiver, including carrier phase, carrier velocity, and fundamental time frame (FTF) information. The receiver acquires data from up to four SV's on both LI and L2 frequencies and propagates the data to the same 20-mscc fundamental time frame segment. Three of the variables in the data block description (Z-count, Xl, and P phase) for each LI and L2 are used to form the pseudorange measurment. These variables represent the SV signal transmission time as received by the TI 4100 at the specified FTF.

Preceding each record is a record header which identifies the record that immediately follows it and time tags it. The time tagging includes the GPS week number and **GPS** time. GPS time is maintained as seconds into the week from Saturday midnight, and set once the navigation process begins processing measurements. The record header is helpful during the postprocessing of data measurements as the word count provides a way to skip from record header to record header and can be used to check the completeness of the data (i.e., if the number of words collected doesn't match the number of words expected, an error has occurred during satellite data transmission).

### **C. OBSERVED GPS VARIABLES**

#### **1.** Pseudorange data

One of the observed variables in the GPS signal is the distance (or the range) measured from a satellite to a receiver. This range can be determined by multiplying the transit time of the radio signal between the satellite and receiver by the speed of light. Range determination in this manner is possible only if the receiver clock is accurate and precisely synchronized with the satellite clock. However, any transit time measurement includes clock errors; therefore, the range measurement, which includes clock errors, is known as the pseudorange.

Pseudorange measurements are also affected by propogation delays caused by the earth's atmosphere. Ionospheric delay is approximately inversely proportional to the square of its frequency and can thus be measured by any GPS receiver which has two-frequency capability; the correction for tropospheric effects is modeled as a function of each satellite's elevation above the antenna horizon. (Texas Instruments, 19S3)

# 2. Carrier Phase Data

The carrier phase is the signal that remains after the modulation (LI or L2 carrier) has been removed. The phase of the satellite signal can be depicted as that part of a sinusoid (or a wave) passing a point at a particular time (i.e., 90<sup>°</sup> of a sine curve **=** 0.25 wavelengths or 0.25 cycles). As any satellite moves toward or away from the receiver, the wavelength (and frequency) of the signal transmitted **by** the satellite will change due to the Doppler effect. Although the wavelenth/frequency of the signal changes, the pattern of the signal remains the same; the same idea holds for carrier phase. Therefore, the phase measured at a receiver at a particular time is the same as the phase which was transmitted **by** the satellite at transmission time. (Remondi, 1985b)

The carrier phase observation is an instantaneous measurement of the total carrier phase including whole cycles and fractions of cycles. The effects of relativity, time tagging errors, and ionospheric and tropospheric refraction must also be accounted for in reducing carrier phase data (Remondi, 1984). A stable receiver clock is necessary to count the number of cycles reaching the receiver during a particular time interval. In TI 4100 receivers, the phase of the incoming signal is measured with respect to the phase of the GPS carrier signal generated by the receiver clock.

# *a. Cycle Slips*

**46**

Using carrier phase measurement for positioning depends on the continuous tracking of a satellite signal **by** a receiver. **A** break in the data stream from a satellite (i.e., a sudden gain or loss of a whole number of cycles) is considered a loss of signal lock or a "cycle slip" (Bock et al, 1985). A cycle slip can be compared to a lane jump in a medium-range positioning system such as ARGO where the fractional value of a lane is known but the whole lane count has been interrupted. If satellite tracking by a receiver is broken, the integer number of cycles will be incorrect after tracking is again resumed on the same satellite. Sources of cycle slips include obstructions, power failure, power switching, low signal strength, intense ionospheric

17

activity and receiver hardware problems (Rcmondi, 1984). Postprocessing techniques based on differencing phase values have been developed to identify the location of cycle slips occurring in a data set and to automatically correct for the improper number of cycles added dropped due to a loss of signal lock (Goad, 1985; Remondi, 1985a).

# *b. Differencing Techniques*

The single, double, and triple differencing algorithms, which depend on simultaneous measurements of one or more satellies by two receivers, help in identifying cycle slips, removing errors which are common to a pair of satellites or receivers, and improving the accuracy of each position determination (Bossler et al, 1980; Texas Instruments, 1983). These differencing techniques (Figure 2.1) are discussed below (Remondi, 1984).

(1) *Single Differences.*

The single difference observable is obtained by subtracting the phase signals received from the same satellite at the same epoch,  $t_k$ , at two different receivers (for  $j = 1,2$ ) and can be represented by the following equation:

$$
SDO(k,j,i) = OBS(k,2,i) - OBS(k,1,i)
$$
\n(2.1)

where OBS(k,j,i) is the raw, unprocessed fractional phase plus the count made at epoch t<sub>k</sub> by receiver j for satellite i. This differencing causes the satellite clock error term to drop out as it is the only common term in both observations.

(2) Double Differences.

The double difference method involves differencing two single difference results (Equation 2.1) from two receivers simultaneously observing (at epoch  $t_k$ ) two satellites ( $i=1,2$ ).

 $DDO(k,j,i) = SDO(k,j,2) - SDO(k,j,1)$  (2.2)

The two receivers' clock terms, still present in each single difference observation, drop out in the double difference solution and therefore allows examination of the integer number of cycle counts, N, for each satellite-receiver pair. where N is considered as the "integer bias" to the observed phase measurement. The values of these biases are very close to integers for data obtained from short *(* < **1)** kin) base lines due to similar atmospheric effects and satellite orbit errors. As the base-line

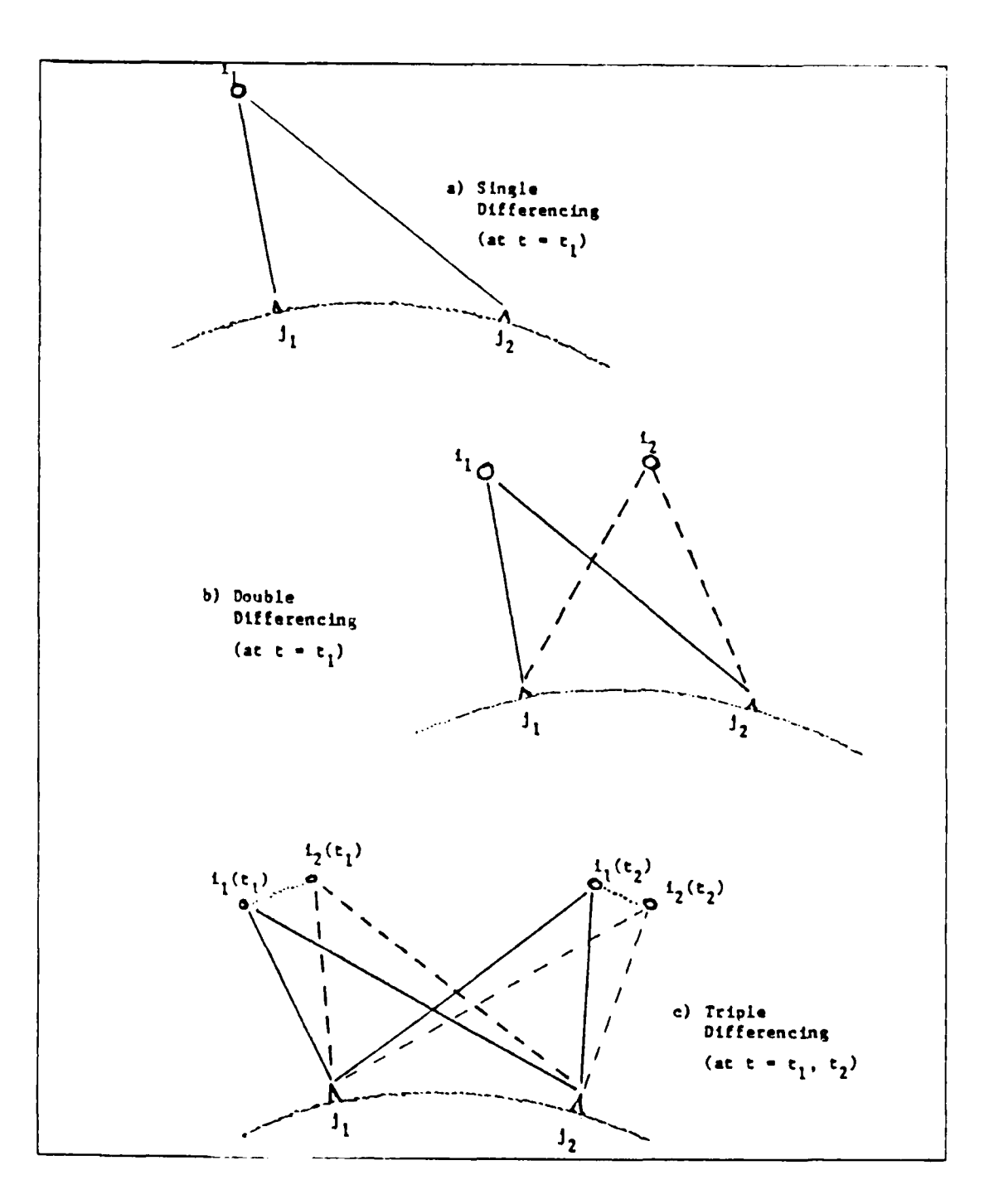

\$

2)<br>2

323

**おおおく (おおおく) (おおおく)** 

122222

12221

Figure 2.1 Differencing Techniques.

length increases, the possibility of the receivers at each end of the base lines experiencing the same atmospheric effects (i.e., ionospheric and tropospheric effects)

decreases. The same concept applies to the increased errors observed in satellite orbits as base line length increases. Therefore. the biases will become less like integers. (Goad, 1985).

The double difference solution also helps in identifying losses of signal lock (cycle slips) by representing each cycle slip as a step function (Goad, **19S5).** For example, the initial whole number of cycles plotted against time will generally plot as a straight line. If a cycle slip occurs, the plot will show a jump up (or down) from this initial line to a new integer number of cycles.

# *(3)* Trinle Differences.

**SV20**

Triple difference involves differencing two double-differenced phase observables at two discrete times,  $t_k$  and  $t_m (= t_k + \delta t)$ :

$$
TDO(k,j,i) = DDO(m,j,i) - DDO(k,j,i)
$$
 (2.3)

The integer bias terms common to each double difference observation drop out during triple differencing, leaving eight satellite-to-receiver distance measurements to be computed in future processing (Goad, 1985).

The triple differencing method further helps to identify the location of cycle slips. Using the same idea as was used to depict the step-type attitude of cycle slips in the double difference method, a cycle slip here would appear as a spike on a , graph of number of integer cycles against time. The spike could then be used to determine which satellite-to-receiver distance measurement should be edited from the data set (Remondi. 1985b).

# **III. DATA PROCESSING**

# **A. GENERAL**

The purpose of this thesis is to establish at NPS computer software which is capable of processing data obtained from the GPS satellite system. The software adapted for use at NPS was obtained from NOAA NGS and is capable of processing **6PS** data obtained from ei:her the Texas Instruments TI 4100 or Macrometer(TM) receivers. The programs are written in Fortran 77 and operate in a batch mode at NOAA NGS on an HP-9000 and an HP-A900 mini-computer. However, only TI 4100 data were used for adapting and validating the software at NPS. The processing system consists of three stages (Kass and Dulaney, 1986).

#### **1. Preprocessing**

The preprocessing stage generally consists of five programs which:

- \* transfer data from cassette to floppy disk
- \* check disk for errors

**RESERVE DE COORDINATION DE COORDINATION DE CONSTITUEIR DE CONSTITUEIR DE CONSTITUEIR DE COORDINATION DE COORDI** 

- \* translate data from binary to hexadecimal notation
- \* transfer hexadecimal data to standard nine-track tape
- \* create a position file for each receiver site.

The TI 4100 data used in this thesis were preprocessed by **NOAA,'NGS** with the five programs mentioned above. There are, however, other programs and options used at **NOAA, NGS** to preprocess **GPS** data.

#### 2. **Processing**

The processing stage consists of four highly-interactive programs which can utilize either the precise or broadcast ephemeris to compute single point or relative receiver positions from pseudorange or phase data, respectively. Two programs are used to compute the satellite receiver positions for each data type (pseudorange or phase data): one program reformats the input data; the second program performs the actual position computations. The processing stage first identifies **the** location of a receiver which collects the maximum number of observations as base station and the SV which provides the maximum amount of data as base satellite and then utilizes these identifications in obtaining a least square- solution from a survey involving more than two receivers (Goad, 1985; Kass and Dulaney, 1986).

**%** u

なななななど アクリアンプログラム

The two programs which process pseudorange data were successfully adapted at NPS. The phase data programs were extensively modified but still require further validation to be fully operational at NPS.

# **3.** Postprocessing

The postprocessing stage includes a program which performs a complete error analysis of the network of surveyed stations and yields aetwork statistics and a file containing the adjusted station positions.

#### B. **DESCRIPTION OF THE PREPROCESSING STAGE**

Thc preprocessing stage transfers and reformats the satellite data written on TI 4100 field cassettes into a format suitable for entry into the computer programs comprising the processing stage. The preprocessing stage has been included for clarity of understanding and to supplement the information contained in the processing stage of the pseudorange data covered under this thesis.

Five computer programs (section III.A.I.) comprise the preprocessing stage of **TI** 4100 field data. The first program, MEMTEC, starts and controls the cassette reader and transfers the image of the satellite data (from the cassette) to a binary file on ar IBM-PC floppy disk (Ferguson, 1986). MEMTEC is designed to operate on the Memtec Corporation cassette reader (Model 5450XL) at NOAA/NGS.

A data tape is placed in a cassette reader and loaded. During the execution of ME.MTEC. one of the necessary entries is the file name under which a particular data set is to be stored. MEMTEC will internally check the output file name against file name standards established by **NOAA:NGS** and will display errors if the name is not properly formatted. MEMTEC then displays information from a particular data file for verification of the information by the user. The information to be verified includes the station name, day of data acquisition, etc. **MEMTEC** continuously displays the number of records written onto the floppy disk, the number of bytes used by the data file, and the number of bytes remaining for entry of other data files. **If** data are not properly stored on the field cassettes (when originally written in the field) or the tape unit is unable to move the cassette in normal fashion while reading, an error message light will be displayed. Bad data records can be noted by the program operator, and the preprocessing may be continued **by** skipping over the bad data records. (Ferguson and Goldrick, 1986)

The second program, QUALCHECK, accesses the binary-coded floppy disk file created by MEMTEC, checks if the tape is readable and verifies sections (i.e., important information needed for processing) of its contents. For QUALCHECK there is a distinct difference between TI 4100 data sets and data files. A data set contains all the data obtained for one TI 4100 receiver site during a particular satellite observing session. A data file contains all or part of a particular data set. (Ferguson and Goldrick, 1986)

**ITa-.T T** *. . . .'-* **.** *.t -w->* **s** *. .nw,. .* **<sup>U</sup>v.,.vrr** *,w2* **f- w** , **- <sup>v</sup>**. **'"** - -, \* - ... .

QUALCHECK systematically checks each data file within a data set to ensure that all data from a field cassette has been correctly transferred onto the IBM-PC floppy disk. If there are errors within any data files, a new floppy disk can be formatted which contains only those files which have successfully passed through QUALCIIECK.

The timing information (precise starting and stopping times of observations. recording intervals, data gaps, etc.) for each data set is also verified in QUALCIIECK (Kass and Dulaney, 1986). If there is incorrect timing information within a data file, the time gap information will be displayed on the CRT and can be manually recorded if desired.

After the data file has successfully passed through MEMTEC and QUALCHECK, a third program, TIDUMP, is used to translate the TI 4100 binary data files located on the IBM-PC floppy disks into hexadecimal representation. The translation occurs during the actual transfer of the file to a mainframe computer or other computer system, using either a direct connect or a modem (Ferguson, 1986). The data file is stored on a hard disk in the HP-9000; to transfer the file onto a standard nine-track tape, the fourth program, TAPEOUT, is executed.

The binary coded file which is input into QUALCIECK is also used in program CRSPF, which creates a position file (p-file) for each receiver site. CR8PF uses the position information obtained in the binary data file to develop the p-file. The station position within the p-file (originated by the field operator) is a rough estimate of the receiver's location, usually to within the nearest minute of latitude and longitude (Kass. 1986).

The results of the preprocessing stage are a reformatted ASCII hexadecimal data file for each receiver station, precise timing information and position files for each station in the survey. Appendices A and B are examples of a preprocessed data file I and position file used to test the programs at NPS. The position file is identical to that used within the processing stage and the initial receiver (or station) position (Appendix

4':' ..:z >::; *-Z'* ' : :;:::::;g,:::.: 2"-:'. : ?:;::::;:::.:: : : 5 ;-. :?:"::"',-,'.: .'.'

 $\sim$ 

 $B$ ) is updated in two of the four data processing programs. The preprocessed file shows the format of three blocks of code acquired during a satellite observation period. The blocks of code contain satellite data which are written on a **TI** 4100 cassette daring acquisition of satellite signals. Appendices C through E give brief descriptions and definitions to each block of code in Appendix A.

# **C. BACKGROUND TO PROCESSING STAGE**

#### **1. Naming Data Files**

Before describing the processing programs, the naming system of programs and files at **NPS** will be introduced. The programs were renamed once they were adapted at NPS. The names of the NOAA/NGS programs, PHASEDATA, PSEUDOT, STDPHASE, and PHASER were changed to NPHAS1, NPHAS2, NPHAS3, and NPHAS4, respectively. The NPS names reflect the sequential operation of the programs (i.e., NPHAS **I** is executed prior to NPHAS2, etc., as the output of NPHASI becomes the input to NPHAS2, etc.). See Figure **3.1** for a flowchart of the processing stage.

*3.* .,. Once the data from each receiver site have been transferred to floppy disk, checked and translated in the preprocessing stage (section II.B), the data files are ready to be taken through the four computer programs comprising the processing stage. All the programs within the processing stage are very interactive and require the user's continued responses to prompts generated by the programs.

# **.5" -.'2 Epoch Determination**

The processing stage (as per the present algorithm) is capable of processing a maximum of 121 observations (epochs) per receiver during an observation period. For example, if a satellite receiver acquires one observation every 30 seconds during a 2-hour observation period, the receiver would gather satellite data for 241 epochs (7200-second observing period, 30 seconds = 240 epochs + **I** epoch = 241 epochs). The number of epochs acquired is then twice that allowed by the program. For this observational scenario, in order to utilize data obtained over the entire observation window and meet the program restriction of 121 observations, every other epoch (60-second interval) would have to be chosen. (Kass and Dulaney, 19S6)

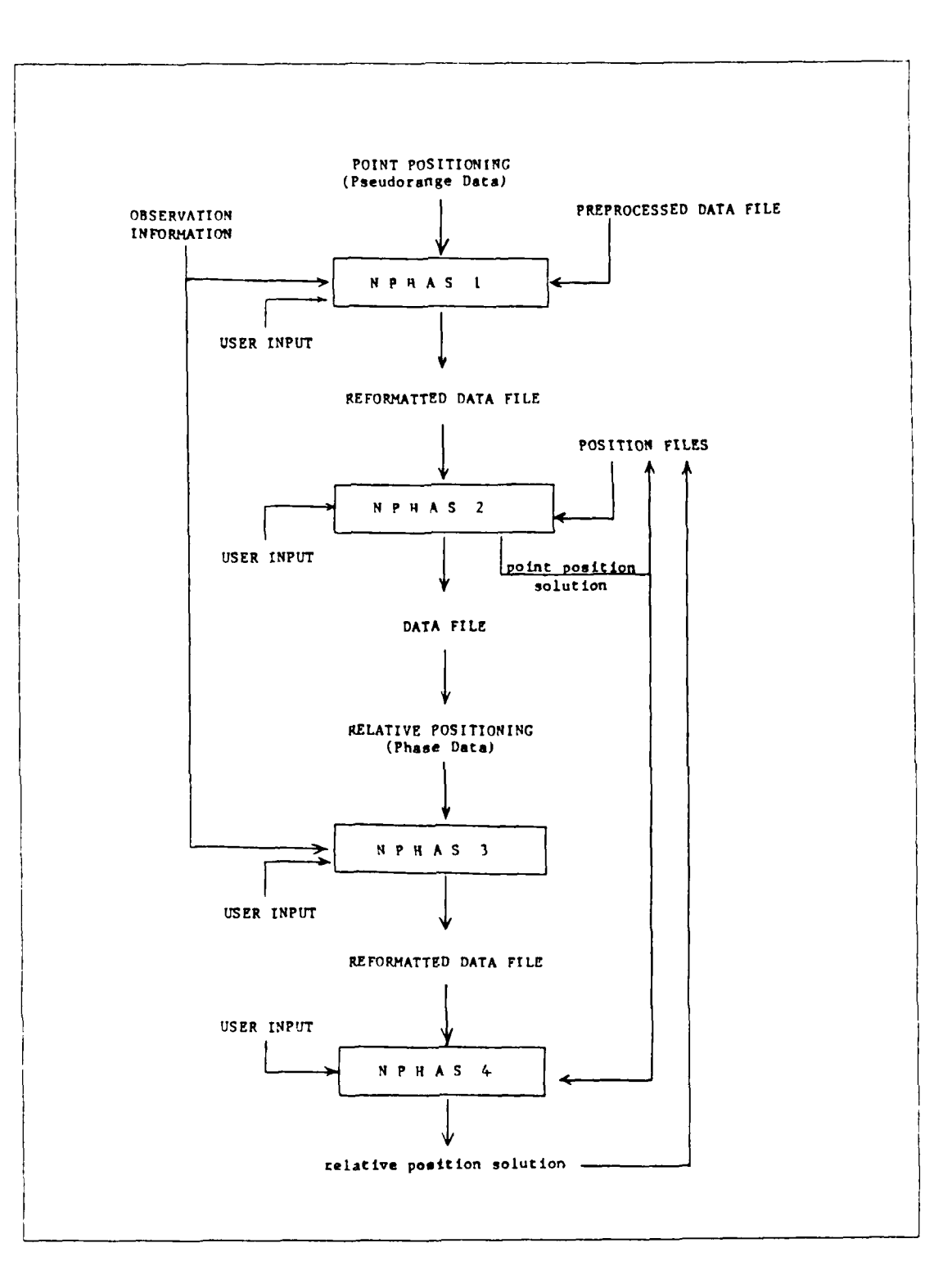

**SEPTER** 

P.

Figure 3.1 Flowchart of Processing Stage.

 $\mathbf{r}$ 

م المرا

# **IV. DESCRIPTION OF PROCESSING STAGE**

# **A. PROCESSING PSEUDORANGE DATA**

#### **1. Reformatting of Data**

#### *a. Program Description*

Program NPHASI, adapted from program PHASEDATA of NOAA/NGS, is the first program within the processing stage. NPHASI reformats the data file created in the preprocessing stage so it will be properly formatted for use in the second processing program, NPHAS2. The only files needed to execute NPHAS1 are the data files from TIDUMP (section III.B) and the initial observation information obtained from the logbook during preprocessing stage.

NPHASI "asks" the user for the starting year (last two digits), month, day, hour, minute, and second of the first observation. The information entered, in the format yy,'mm,'dd/hh/mm/ss.ss, is converted to Day of the Year, in seconds, using subroutine JUL. The ending time of the observation period is treated similarly. Error messages will be displayed on the CRT screen should the year of the start/stop dates be improperly entered by the user. The proper format for the year can be reentered as the program will loop back to this prompt.

The date is next referenced to the Saturday midnight immediately preceding the observation day by using the starting year and day of year in subroutine FINSUN. The time interval selected to determine the number of epochs to be processed is also a user input (section lII.C.2).

Input'output **(1/0)** units are then declared (I/O units are described within the program listing). The program accesses the preprocessed data file, reformats the code within each block of satellite data, and writes it to a new file (the output of NPHASI). Subroutines BLKI, BLK6, and BLK9 are used to access the coded data within Blocks  $#1$ , 6, and 9, respectively, within the preprocessed data file (Appendix A). Although NPHASI accesses four blocks of code, it only uses code from Blocks #1, 6, and 9 for data processing. The subroutine BLK8 and the code from Block 8, although still called in the program, will soon be deleted **b%** NOAA NGS (Kass, 1986). Other subroutines for Blocks  $\#2,3,7,10,11,13$ , and 51, are in the program for possible future use.

NPIIASi uses a series of IF statements to detect which block of code **is** being read. As each block is read, the program branches to the subroutine pertaining to that particular block, reads the block information and reformats each entry via format statements. Appendix H contains an example of a reformatted data file, including descriptions of the file's entries.

Subroutine BLKI reformats the Block **I** variables and retrieves the station site name, etc., from original input information. Subroutine BLK6 contains the precise GPS time of each epoch, pseudoranges, and phase code. The subroutine reformats the Block 6 variables and converts some measurement units of its passed variables to other units (e.g., milliseconds to seconds) so the units of these variables agree with the units set in the programs. Subroutine BLK9 reformats the broadcast navigation message, computes the ionospheric correction coefficients and sets satellite orbit parameters. Appendix F contains brief descriptions of NPHAS **I** subroutines and a flowchart of the subroutines within NPIIASI.

#### *b. Program 11odifications Made at NPS*

To make program **NPHASI** (or the **NOAA'NGS** program **PHASEDATA)** compatible with the IBM-3033 mainframe computer at **NPS,** it was necessary to:

**\*** raise all alpha-characters to upper-case;

**\*** reduce lengths of variable names to less than seven characters;

- **\*** reference DO loops to corresponding numbered CONTINUE statements;
- **\*** change octal **"0"°** designators in Functions NSBITS and ISBITS to integer "I" as the IBM will not support octal code;
- \* comment out OPEN statements. Opening I/O units was accomplished using file definition (FILEDEF) statements within an **EXEC** file.
- \* modify subroutine DI6TR8 with separate program code to allow bit functions on 1\*2 variables.

Program NPHASI, and the other three processing programs, were run through two **IBM** compilers to check for programming and formatting errors. The two compilers used were VS Fortran (FORTVS) and Fortran <sup>27</sup> (WF77). Each error

dcected by the compilers was corrected and the pregram was recompiled. The warning messages displayed by the compilers were then examined and those needing attention were reconciled; for example, the variables within one of the **COMMON** statements were rearranged so they would be in the same order as the variables used in other COM.ION statements within NPIIASI.

#### *c. Program Output*

The output of **NPlIASI** is an **ASCII** data file containing the reformatted data (receiver input information, receiver tracking data, and satellite navigation message). The file created by **NPHASI,** and all processing programs, were named using the NP $\alpha\beta$  OUTPUT format, where  $\alpha$  is the number of the program from which the file was created, and  $\beta$  represents four letters in the name of the station over which the satellite receiver was set (i.e., **NPIA'I'HY OUTPUT** is the output file from program **NPHASI** for station ATHY). Appendix G is an example of the contents of an output file from NPHAS **I,** including a description of each line of code.

# **2. Point Positioning from Pseudoranges**

.<br>د افراد افراد افراد افراد افراد افراد افراد افراد افراد افراد ا

**,qk** 4'..\*D~'A~ **%** 

#### *a. Program Description*

**"" .. "** Program NPHAS2, adapted from **NOAA/NGS** program PSEUDOT, uses the pseudoranges acquired from coded phase data (Block 6, Appendix D) to compute the point position of each receiver within the survey network and also gives the the corrected time tag at every epoch (Kass and Dulaney, 1986). The new surveyed position is also injected into the position (p-) file as a position update for the approximate position estimated **(by** the operator) in program CR8PF during preprocessing. The corrected time tag of every epoch is computed by taking the difference between the receiver and GPS times.

NPHAS2 utilizes either the precise or broadcast ephemeris for data processing. The broadcast ephemeris (BE) branch within the program was adapted and validated at NPS, although both broadcast and precise ephemeris branches within **NPHAS2** have been traced in Appendix I. In order to use the precise ephemeris (PE) information, separate library files must be created and properly formatted to hold the PE information and make it available to the programs. The capability to use PE is still not functional at NPS.

The position obtained from NPHAS2 is determined utilizing the entire p;eudorange data swt lbr a receiver **by** computing residuals (observed minus computed ranges) for each pseudorange measurement and then performing a least squares

adjustment on all the residuals for a data set; the corrections to the original estinated station position are iterated until the solution converges (Goad, 19S6).

The time correction determined for each epoch by differencing the receiver and satellite **GPS** times is applied to synchronize the receiver clock with the GPS time as availatle through the satellite clock.

NPHAS2 utilizes the output file from NPHAS1 (i.e., NP1B OUTPUT) and the p-files for each receiver station to be processed. If the precise ephemeris for satellites is to be used, the PE orbit files would also be necessary. **1, 0** units are then declared. To use the initial station position input as latitude, longitude, and height ( $\varphi$ ,  $\lambda$ , H), a conversion to X, Y, Z using the following equations (Escobal, 1965) is accomplished in the program:

$$
X = G_1(\cos \varphi)
$$
  
 
$$
Y = X(\sin \lambda)
$$
  
 
$$
Z = G_2(\sin \varphi)
$$

where:  $\varphi$  = geodetic latitude

**PART ARE** 

**ANAPART STATES** 

**CONTRACTOR** 

 $\lambda$  = east longitude  $G_1 = (a/w) + H$  $G_2 = [a(1-f)^2]/w + H$ 

 $H =$  ellipsoidal height

 $a = semi-major axis of ellipsoid$ 

 $f =$  flattening of ellipsoid

$$
w = [1-(2f - f^2)\sin^2\phi]^{1/2} + H
$$

The program then prompts the user for any satellite bias parameters which are to be applied during the processing of station data. This prompting is useful if the user has a priori knowledge of satellite biases.

Further, the program also displays the following menu for user options:

1 iterate

- 2 precise/broadcast ephemeris
- 3 additional print file
- 4 change iteration parameters
- 5 another station
- 6 update p-file
- 7 ignore satellites

S prepare phase tile (uses precise orbit) 9 sequential estimator 99 stop

Appendix I contains brief descriptions of each subroutine within NPHAS2 and a flowchart of the subroutines when the broadcast ephemeris is used. A brief explanation of each option, followed by the technique used (when running this program), is available in Appendix J. Appendix K contains typical prompts/responses (program user inputs) and descriptions of the prompts used to process data via NPHAS2.

### *b. Prograrn Modifications Made at NPS*

To adapt **PSEUDOT** for operation at **NPS** (as program **NPHIAS2)** modifications were required to:

**\*** raise all alpha-characters to upper-case;

**SANTA SANAR** 

SA STATE STATES WARD STATES STATES STATES STATES

- **\*** reduce lengths of variable names to less than seven characters;
- **\*** reference **DO** loops to corresponding numbered **CONTINUE** statements;
- **\*** reduce three-digit *I/O* unit numbers to two-digit values;
- **\*** comment out **OPEN** statements. Opening *I/O* units was accomplished using file definition (rHLEDEF) statements within an EXEC filc,
- **\*** change the dimensions of two arrays, IREC(4) and FREC(4), within subroutines RANGER and SEC to a simple integer and a scalar, respectively;
- **\*** add the variable XIDOT(8) to the COMMON/BORBIT declaration within subroutine SEC for this COMMON statement to agree in form with the other COMMON/BORBIT statements;
- **\*** comment out one line within subroutine RANGER as it was never used;
- **\*** remove variable IERR from subroutine BCXYZ as it was never used.

#### *c. Program Output*

The outputs from NPHAS2 are a new data file, NP2B OUTPUT (which contains no Block **8** data), and an updated p-file which reflects the new position determined via **NPHAS2** execution. The format of an NP2P OUTPUT file, with description of each item, is described in Appendix L.

#### **B. PROCESSING PHASE DATA**

# **1. Reformatting of Data**

# *a. General*

The third program within the processing stage, NPHAS3. reformats the pseudorange and phase measurements generated in NPIIAS2 for entry into program NPHAS4 (NOAA,'NGS program PHASER). The program reformats satellite phase data acquired from either TI 4100 or Macrometer GPS receivers for relative station position determinations, although only the TI 4100 processing branch of the program was investigated in this thesis. Version III of this program, which is the version adapted at **NPS,** stores the Ll frequencies as full wavelengths for TI 4100 data  $(L1 = 1.0)$  and as half-wavelengths  $(L1 = 0.5)$  for Macrometer data (program) documentation).

#### **b.** *Program Description*

NPFIAS3 uses the output file from NPHAS2, NP2P OUTPUT, and reformats the data within the file. The program begins by establishing the  $I/O$  units to be used for data processing (listing of units is within program listing). The user is prompted for use of either TI 4100 or Macrometer data to be input into NPIIAS3. Once the choice is made for processing TI 4100 data, NPHAS3 branches to subroutine TISCAN, reads the data files within NP2B OUTPUT and reformats the NP2B data TISCAN, reads the data files within NP2B OUTPUT and reformats the NP2B data into the format required for use by the last of the processing programs, NPHAS4.<br>Appendix M contains a brief description of the subroutines and a Appendix M contains a brief description of the subroutines and a flowchart of the subroutines within NPHAS3. The only input required for NPItAS3 is the output file from NPHAS2 and the precise timing information from the preprocessing stage (i.e., the time manually entered into program NPIIASI, to the same precision). The starting and stopping times are the first times in common between two or more **GPS** receivers, who stopping three are the mst three in common between two of more or a receivers, described in section III.C.2. Appendix N shows the typical prompts responses used during the execution of NPHAS3.

#### *c. Program Modifications Made at NPS*

As with the other processing programs, the *1.* **0** unit numbers were changed from three digits to two digits and variable names over six characters in length were shortened to six or less characters (both changes are documented within the program). Unreferenced DO statements were referenced to appropriate line numbers. OPEN statements within the program code were commented out, and the same function was accomplished using FILEDEF's for opening particular **10 units.** The FILEDEF's are part of the NPHAS3 EXEC file created at **NPS** along with the command to execute NPIIAS3 **("LOAD** NPHAS3 (START" ). All alpha-characters were changed to upper-case from lower-case.

Other modifications included changing the designation of variable RECS within subroutine TISCAN from  $R^*8$  to  $I^*4$  as the variable is used as an integer (and was originally declared in the NOAA,'NGS version to be a real number).

## **d. Program Output**

The output of NPHAS3, NP3 $\beta$  OUTPUT, is a reformatted NP2 $\beta$  OUTPUT file which becomes the input file for program NPItAS4. It contains two sections, broadcast ephemeris and phase data information originally obtained from the preprocessed data file. Appendix **0** shows a portion of an output file from NPHAS3 including value definitions.

# **2. Relative Positioning from Phase Data**

#### *a. Program Description*

Program NPIIAS4 (NOAA NGS version named PMIASER) determines the relative positions of two stations from satellite phase data. It also gives the user the opportunity to visually check for cycle slips from a listing generated by NPHAS4, flag particular sate.lites/receivers/epochs at which cycle slips occur and correct the cycle **Slips.**

NPHAS4 is a highly interactive, menu-driven program which utilizes the single, double, and triple differencing techniques described in subsection  $ILC.2.b$  of this thesis to determine the solution from phase data simultaneously acquired by two satellite receivers.

# **b.** *Program Modifications Made at NPS*

As with the other programs in the processing stage, alpha-characters were set to upper-case, variable lengths were changed so that all variables were six or fewer letters in length, COMMON statement variables were realigned so each COMMON

block had variables in the same order within **each** subroutine. **1)O** statements were referenced to numbered **CONTINLE** statements, and three-digit **1 0** unit numbers were reduced to two-digit values. Further modifications are given in Appendix P. Program NPIIAS4 is not **yet** full, operational at **NPS** and requires further testing.

# *c. Program Output*

**4.3**

**-'\_-.**

The output of **NPHAS4** are the positions obtained from each base- line **solution,** from which the p-files can be updated.
### **V. RESULTS AND VALIDATION**

Test data for this thesis were received from NOAA,'NGS in May 1986. The test data consisted of two data tiles from a base-line survey conducted in Marvland in May 19S5. The two **TI** 4100 receivers were set over two first-order horizontal control stations, ATtIY and ORM **1,** which are part of the national network as maintained by **NGS.**

The two data files, preprocessed by NOAA,'NGS, were on one standard 9-track tape when received at NPS. The tape also included the two p-files, the output files, and the user responses (program inputs) necessary to test and validate the four processing programs using the two data sets.

After the four processing programs had successfully passed through two IBM mainframe compilers (FORTVS and WF77), the data sets from stations ATIY and ORM I were accessed and the processing programs were sequentially executed. To allow for faster data processing, two additional files containing information necessary for the operation of each processing program were created. One file, **NPajl INPUT,** contained the responses to program prompts made by the user which would have otherwise been manually input during program execution. The second file,  $NP\alpha\beta$ **[XEC,** contained the FILEDEF's described in Chapter 3 and also the command to execute a particular processing program.

#### **A. POINT POSITIONING**

sees Realess winny algebra andere sympthe

**CONSTRUCTION** 

**RANGER** 

**Basic Science** 

Testing the adapted programs, NPHAS1 and NPHAS2, involved sequentially executing both programs with the corresponding data sets from stations ATItY and ORMI. NPHAS1 and NPHAS2 have been adapted to process data from only one -tation at a time. Therefore, the files from ORM I were first used in the execution of NPIIASI and NPHAS2 followed by executing these programs again using ATltY data. Actual execution of each program was accomplished by entering "nphasl" or "nphas2" on the computer keyboard. Either entry accessed the appropriate EXEC file *(NPHAS1* t[NEC or NPIIAS2 [IXC) and began the data processing. Appendices **G** and K contain the INPUT files. EXEC files, and the actual CRT screen presentations of the executions of NPHAS1 and NPHAS2.

To check the validity of each program's results, the same user responses were used at NPS as NOAA NGS used to process the base-line data. The results of the point positioning determinations for stations ATHY and ORMI are shown in Table 2.

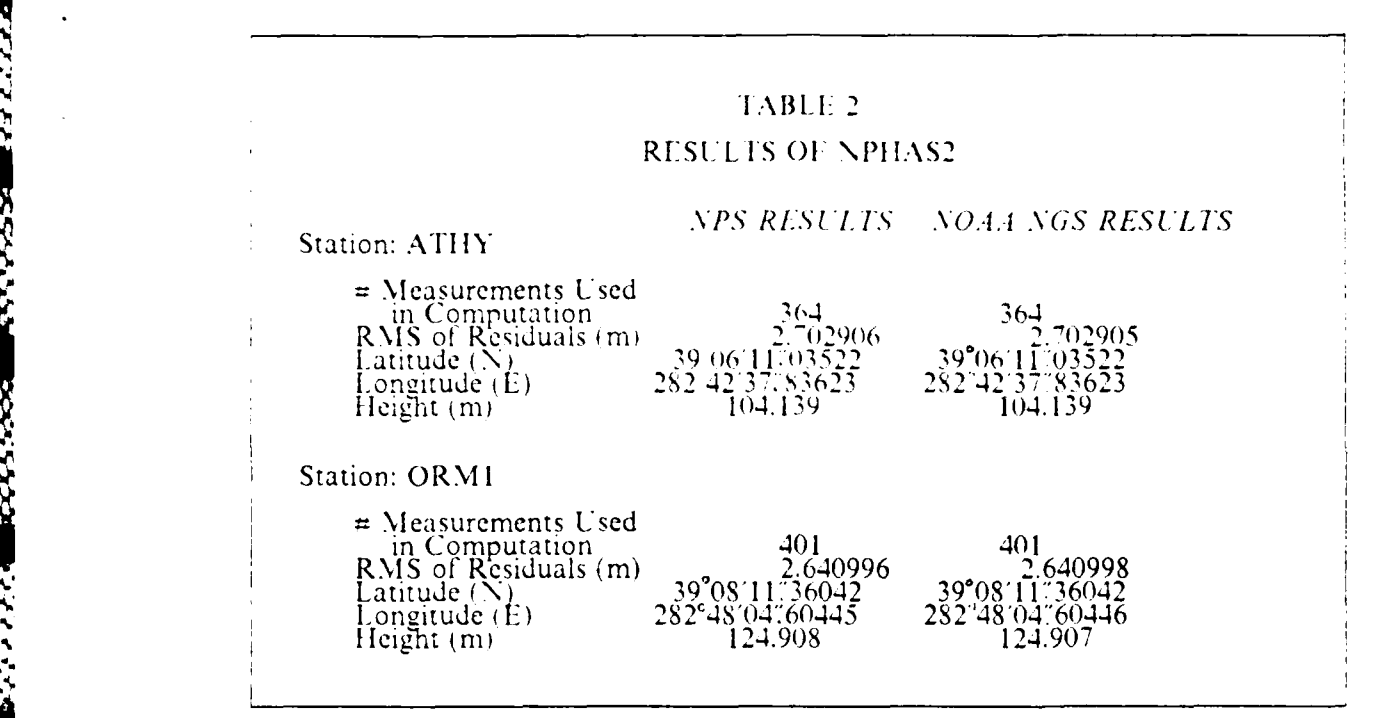

#### **B. RELATIVE POSITIONING**

The output from program NPHAS3 is a reformatted data file which contains satellite broadcast ephemeris information, carrier phase data for both L1 and L2 frequencies, and date time information (i.e., year, day of year, time of observation in seconds, etc.).

To determine if the output file obained at NPS agreed with its corresponding file from **NOAANGS,** the IBM mainframe system "Compare" command was used. This command compares, bit by bit, the n-th line of one file with the n-th line of another file; any discrepancies are exhibited on the CRT screen. The "Compare" command was used to validate the NPHAS3 results for stations ATHY and ORM1. Each line within the output file for station ATHY agreed. bit by bit, with that from NOAA NGS. All data from station **ORM I** agreed % ith the NOAA **NGS** results for that file with the exception of the time in seconds (variable  $DYSEC$ ) and the input year (variable  $IYP$ )

**N.. .. . '" """ " ,," ." " . ." "."" " "" ." "- ", ", -,"" "." ' "'." .""'": " ",- -" "**

N. **". . ,'."j , . . . . . "- , ... . . . .. . , - , , .. . . ', .. .**

within the broadcast ephemeris information. These variables are written to I O unit  $\neq$ 11 (IUNIT3). Although no error messages were generated during the execution of NPHAS3 with data from station ORM **1,** the problem may exist within one of the scratch files used as an intermediate step in data processing. Temporary code was added to observe what values for IYR and DYSEC were being written. Further investigation of these two variables will be necessary to rectify this problem. As the program properly processes one data file (ATHY) and not the other (ORM **1),** actual program code is suspect.

and the second consider the second second the second

varians secces saturi kuiste water

12.22

Modifications have been made to NPHAS4 so that the program accepts initial program information input (number/names of stations to be processed, etc.). The program halts when the user chooses the first processing option (triple differencing technique described in paragraph II.C.2.b.3) within the program's main menu. The problem was traced at NPS to subroutine TRPLE, which computes the triple difference solution. Temporary WRITE statements inserted in various portions of TRPLE traced the problem to the computation of one of two variables IPAR and ITOT. Further investigation is necessary to correct this, and possibly, other problems.

A **UNITED TO THE STATE OF THE CONTRACT OF THE STATE OF THE STATE OF THE STATE OF THE STATE OF THE STATE OF THE STATE OF THE STATE OF THE STATE OF THE STATE OF THE STATE OF THE STATE OF THE STATE OF THE STATE OF THE STATE O** 

**4 .5**

**,'**

Deed and the Beach of the

والموالا المحادث والمحاربات

### **'I. SUMMARY**

The **GPS PH-lASER** software package, which processes **GPS** data (both pseudorange and phase data) using either broadcast or precise ephemeris satellite information, was obtained from NOAA NGS. The specific programs which compute point positions using pseudorange and broadcast ephemeris information have been successfully adapted to the NPS mainframe computer and are fully operational. Test data run on the adapted point position programs, which are station positions in the adia Fun on the adapted point position programs, which are station positions **NOAA NGS.**

Extensive modifications have also been made on the programs within the software package which calculate relative station positions (NPHAS3 and **NPIlAS4..).** Further, three of the five computer programs comprising the preprocessing stage of the NOAA/NGS GPS data reduction system have also been obtained, catalogued, and documented at NPS. These preprocessing and relative positioning softwares require further effort to make them operational at NPS.

**.g**

**1-**

**. .. .. . . . . -. M - .**

#### **VIi. RECOMMENDATIONS**

The processing programs from **NOAA NGS** adapted under this thesis at NPS aic the beginning of a software library which will reduce broadcast ephemeris *GPS* data acquired From stationary TI 4100 receiver stations. **The** fbllowing recommendations are offered to make the data processing fully operational and useful at NPS. The preprocessing programs should be adapted on the IBM mainframe to eliminate the necessity of sending the field cassettes to NOAA. **NGS;** this would not only allow for a faster data reformatting capability but also allow NPS to be self-reliant in preprocessing satellite data. Modifying and testing programs NPHAS3 and NPIIAS4 should continue so they are fully operational at NPS. Program NPHAS4 should be examined to determine those options which may be most suitable for data processing by **NPS** and adapt only those options. Programs **NPHAS1**, NPHAS2 and NPHAS3 should be modified to process data from more than one receiver site per program execution (although the programs prompt the user for more receiver site information, the corresponding input, output units have not been formatted to accept data from more than one station per execution). The **NOAA,'NGS** postprocessing program should be obtained and adapted in order to adjust an entire survey network surveyed with TI 4100 **GPS** receivers.

## **APPENDIX A**

# **EXAMPLE OF PREPROCESSED DATA FILE**

\*\*\* BLOCK NUMBER 1

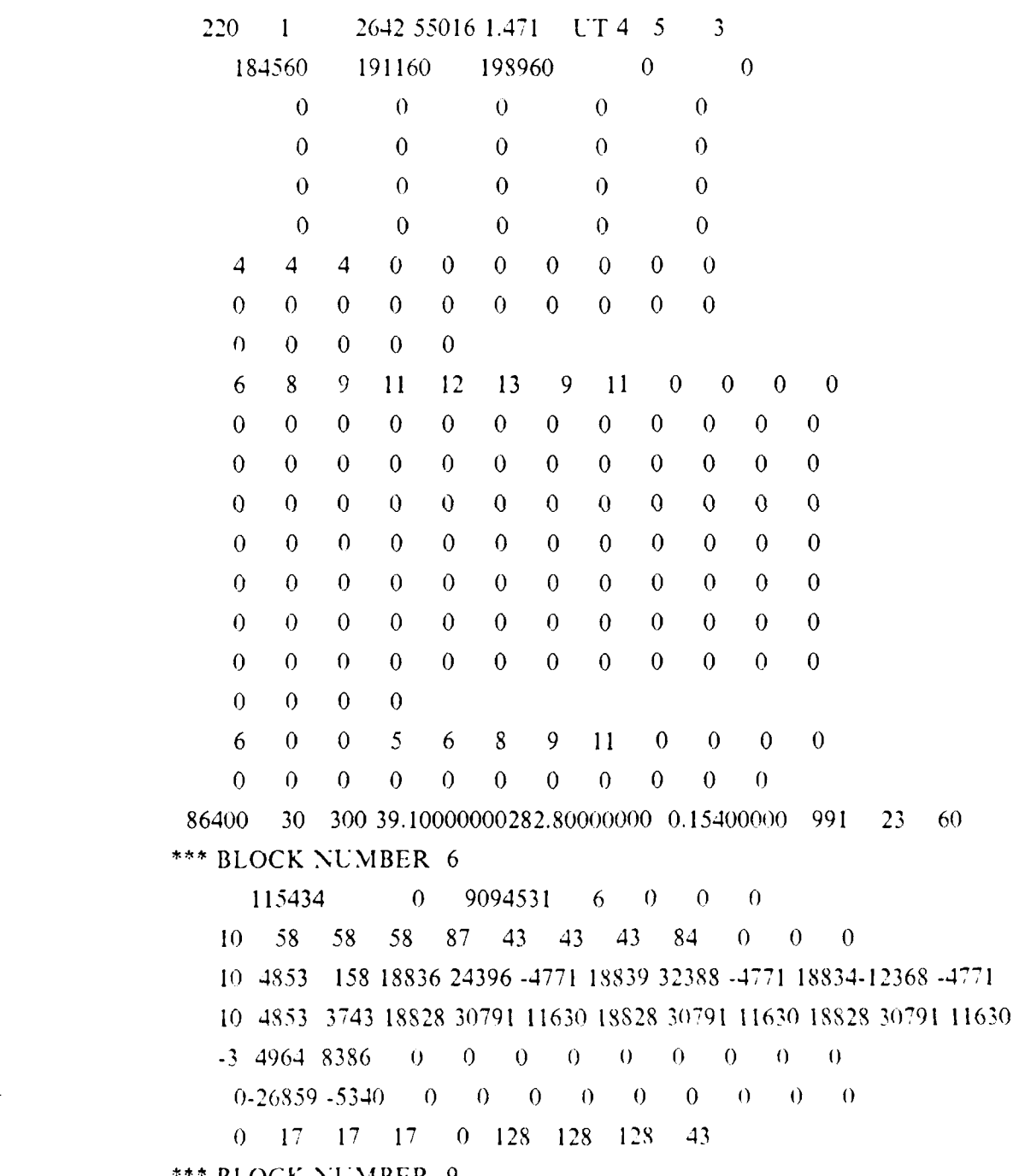

**6 S954** 4059 **3790 S655** 4452-16353 **1013 2995** 5420) 30456 10274 3742 32483 **203 27916 63** -6144 **15375-23785** 8954 4059 **3789-23957 252 8488 883 17638 875 9296** 104 14065 17940 **860 -6078** 864 4639 **2925 5479** 4059 **3789-15589 5-25385 5225-16542 16383-29831 9097-22 199 2656** 5344 6314 **22733 16366 29733 253 31239**

Descriptions of the inputs into this file may be obtained in Appendices **C** through **E.**

#### **APPENDIX B**

## **EXAMPLE OF POSITION (P-) FILE**

**1)** UPDATED IN PSEUDOT AT THU MAR 20 14:42:30 1986

2) WGS-72 WGS-72 WGS-72 WGS-72 WGS-72

3) ANT HT(M) = 1.4710(mark to preamp) +  $0.218$ (phase ctr. to preamp ref.pt) *4) S*

5) STATION 2

6) STATION NAME ATHY 7) LATITUDE 39 6 11.03522 8) E-LONGITUDE 282 42 37.83623 9) W-LONGITUDE 77 17 22.16377 10) ELLIP HT(M) 104.1389 **11)** ANTENNA HT(M) 1.6880 12) GEOID HT(M)  $-32.39$ 

13) DATA FILES

14) PHASE DATA FILE T1275A.F.ATHY 15) ORBIT FILE 'orbits'BE8432

*Description of P-File Contents:*

1) Information as to source of position in the file (this particular

file was updated within the second program of the processing stage).

**2)** Coordinate system upon which the p-fie position is based.

**3)** Self-explanatory.

○ (後者) (後者) (後者) (後者) (後者)

4) Flag within file to signal the end of the p-file header information.

5-12) Self-explanatory.

13-15) Ignore; files used at NOAA'NGS for their processing system.

15) Name of file, in the NOAA 'NGS naming system, for the broadcast orbit files. Can be ignored.

## **APPENDIX C**

# **DESCRIPTION OF GESAR BLOCK I DATA**

# GESAR,'ASDAP BLOCK 1 **- INPUT DATA(-)**

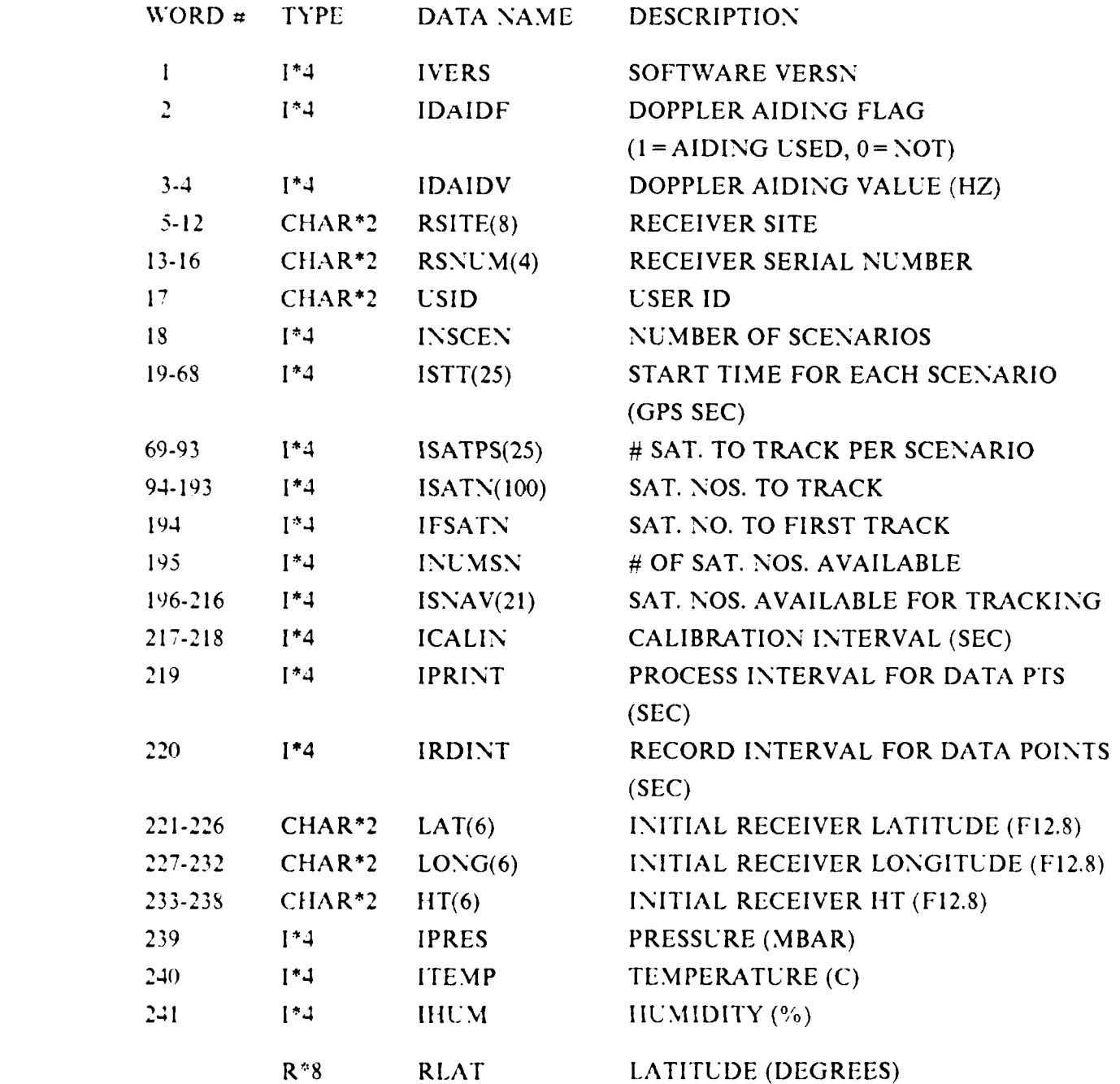

42

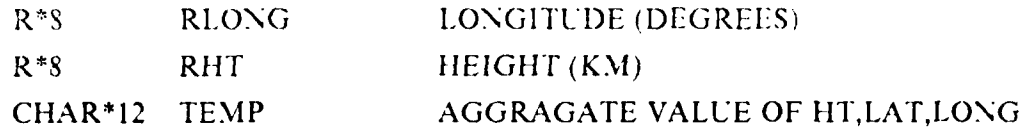

Block **I** is the input data provided by the user. This block is written near the beginning of the first cassette used in data collection. This block is also written each time the user changes the collection rate, solution rate or a scenario entry. The pressure, temperature, and humidity values recorded in Block **I** are the initial values entered during the input session. These values are used in the calculations of the solution and will remain constant throughout the data collection session (Darnell, 1986).

**The Contract of** 

**TANA ALAM** 

**Contract of the Second** 

**PARTICIPAL** 

**Indianapolis** 

(\*) Descriptions of Blocks 1,6 and 9 (Appendices C through E) are obtained from subroutines BLKI, BLK6 and BLK9 within NPS computer program NPHAS1.

**4m**

ARTIC AND BEAT AREA

**,%.**

## **APPENDIX D**

# **DESCRIPTION OF GESAR BLOCK 6 DATA**

## **GESAR,.ASDAP** BLOCK **6 -** RECEIVER **TRACKING DATA**

WORD **NO. TYPE DATA NAME DESCRIPTION**

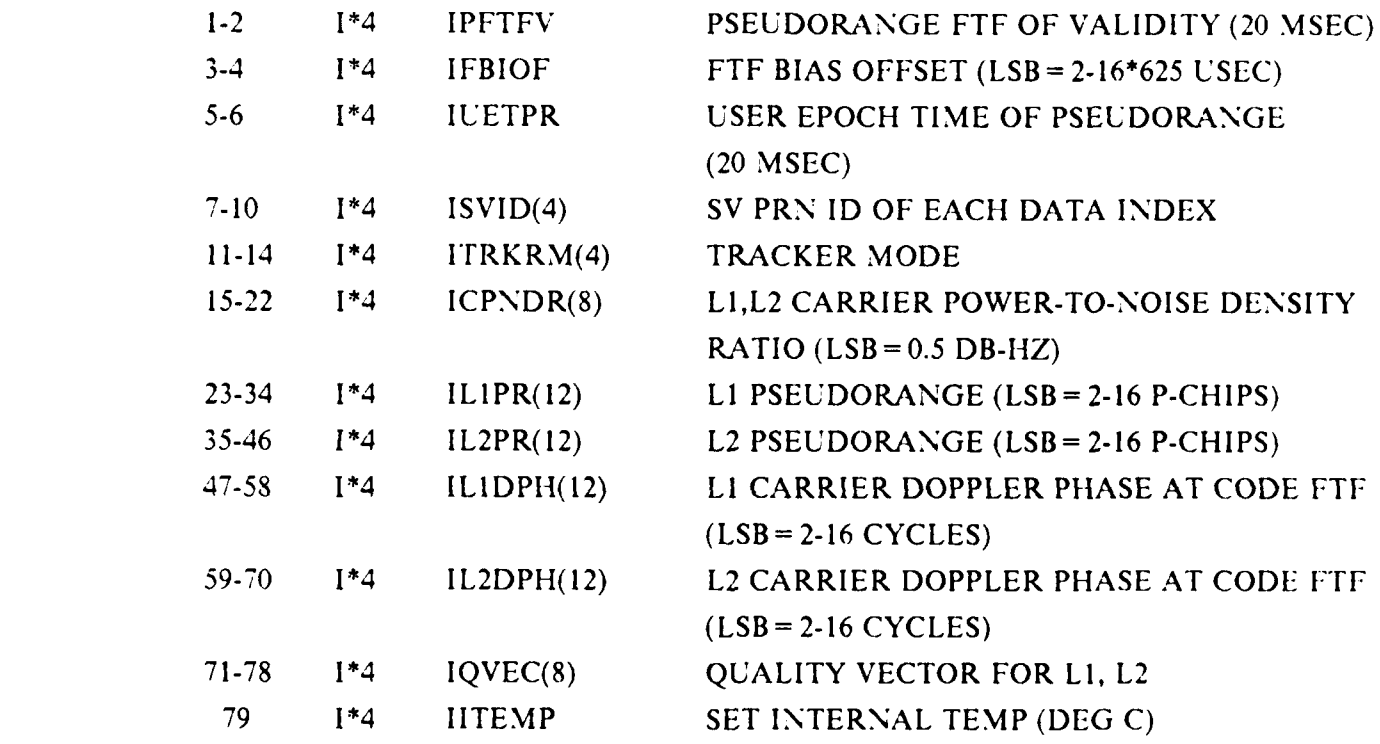

## **COMMON** BLOCK **BUF6 (OUTPUT)**

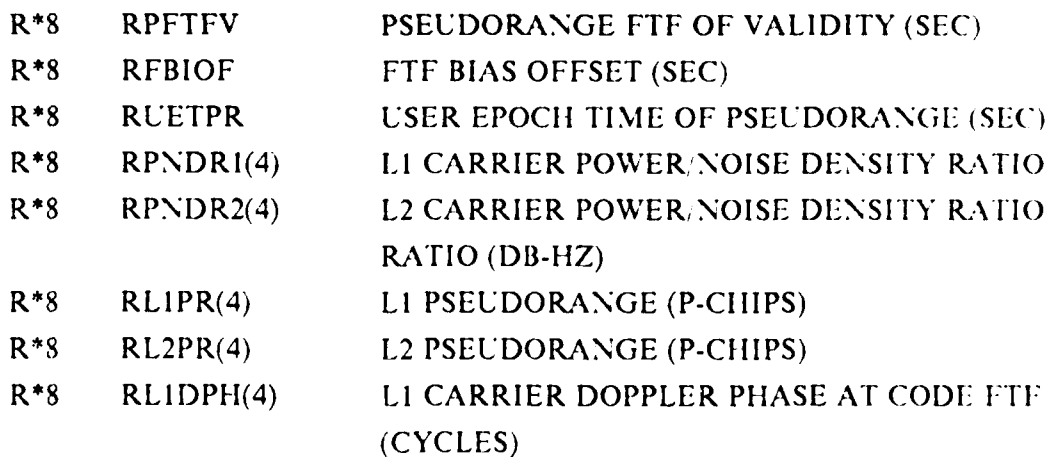

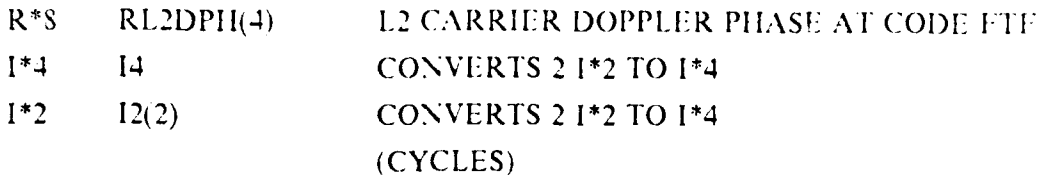

إشادتها

**SCOLES** 

8222222

التخنخخت

Before the time bias adjustment is made, this block is recorded at a sixsecond rate. Afterwards, block 6 is recorded as often as the user requests, unless this value is changed via the {RET INP} key. If changed, the updated value will be used. One Block 6 is recorded before the almanac data (Darnell, 1986).

スクリングスター こくぶつ

**PARTICULAR** 

ಹಿರಿನ ಸಂಪರ್ಕ ಮಾಡಿದರು. ಕಾರ್ಯಕ್ರಮ ಮಾಡಿದ ಮಾಡಿದ ಮಾಡಿದ ಮಾಡಿದ ಮಾಡಿದ ಮಾಡಿದ ಮಾಡಿದ ಮಾಡಿದ ಮಾಡಿದ ಮಾಡಿದ ಮಾಡಿದ ಮಾಡಿದ ಮಾಡಿದ ಮ

# **APPENDIX E DESCRIPTION OF GESAR BLOCK 9 DATA**

## GESAR ASDAP BLOCK 9 **-** NAV MESSAGE EPHEMERiS

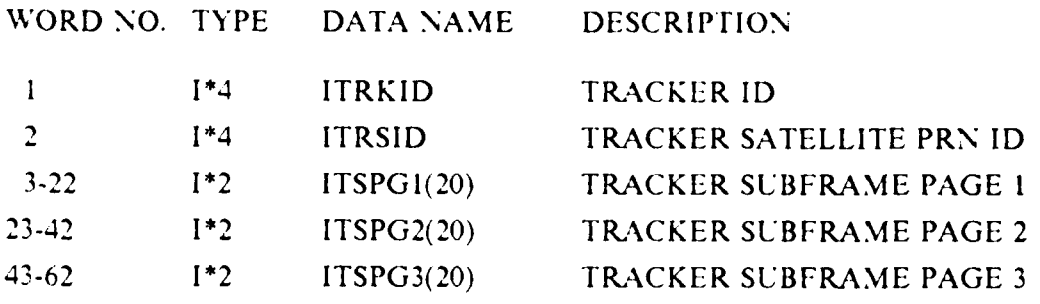

Block 9 is recorded every time a tracker acquires a satellite and when the ephemeris message is changed on a "download" of the SV (downloads usually occur at the beginning of each hour) (Darnell, 1986).

Details of Block 9 contents are located in Appendix **1H.**

## **APPENDIX F**

## **SUBROUTINE DESCRIPTION & FLOWCHART FOR NPHASI**

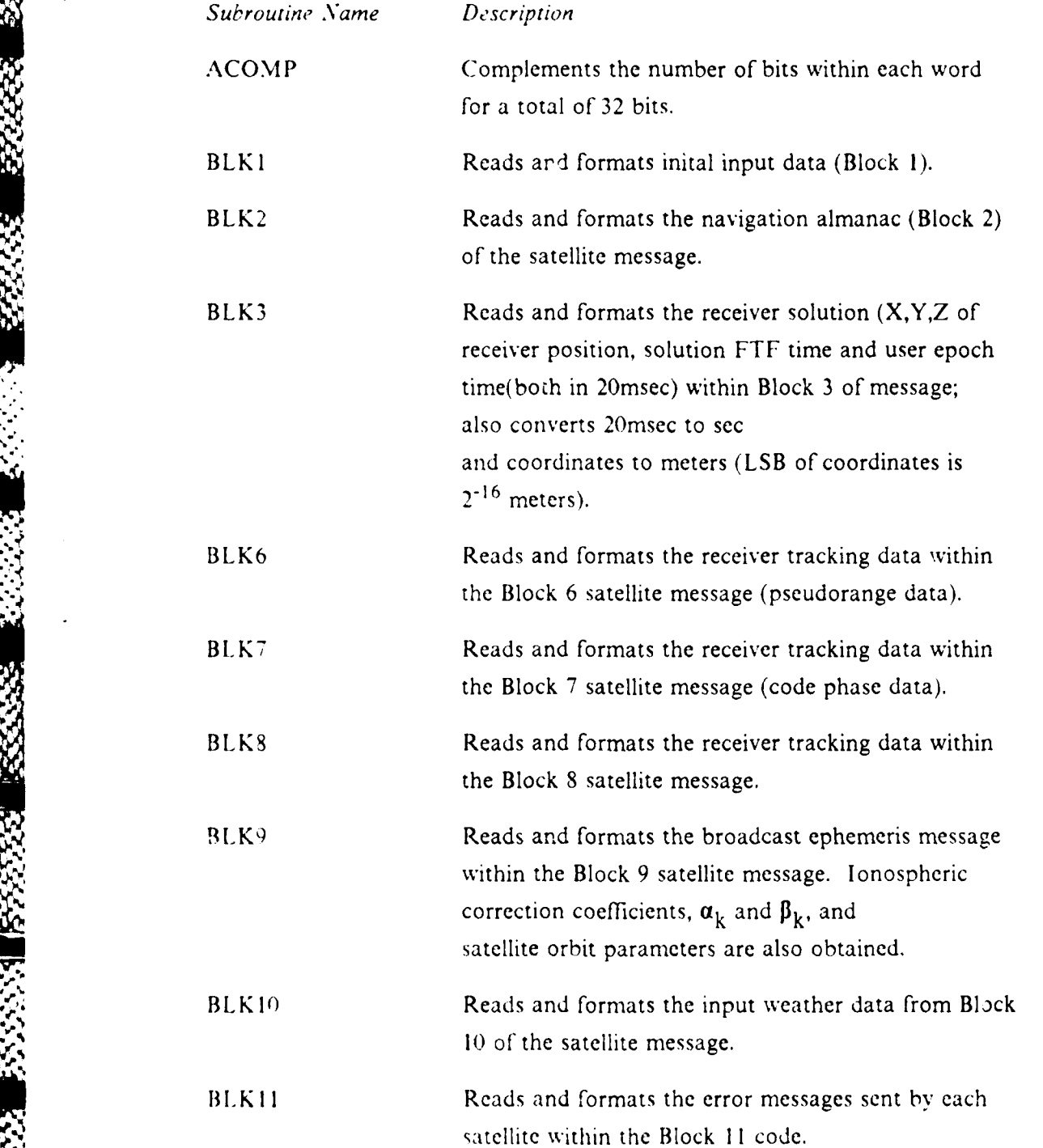

47

**ROSTA** Y)

್ನ

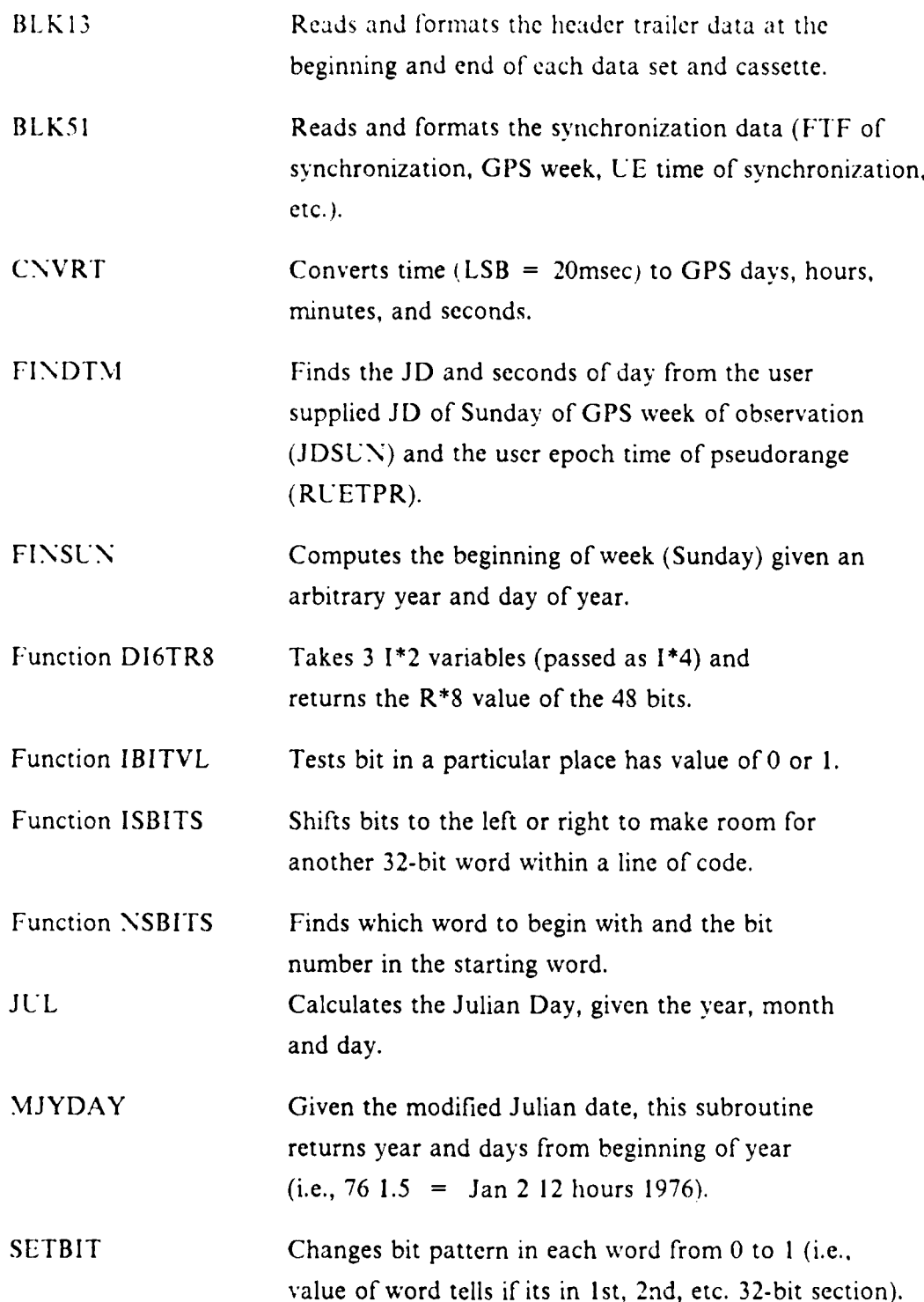

48

Flowences of Surventines Walkin NPHAST Cis Constructed at NPS):

MAIN PROGRAM **JUL** JUL. JUL JUL **FINSUN JUL** JUL **MJYDAY BLK1** BLK6 **FINDTM** BLK9 **SETBIT SETBIT SETBIT** BLK8

Notes: Sources of subroutine descriptions from program listing or telephone communications with NOAA/NGS.

# **APPENDIX G INPUT LISTING & DESCRIPTION FOR NPHASI**

*NPIORM1 Input Listing (\*) Description*

**NPIORMI** INPUT **1)** input file name NP1ORMI **OUTPUT** 2) output file name **S5** 5 **7** 5 33 29.0799999999999999 3) time of first observation **S5** 5 7 7 16 29.0799999999999999 4) time of last observation  $60.0$  5) time interval (sec) N 6) print results to the screen?

N 7) enter another station

*Description of Input File:*

1,2 Self-explanatory.

3 The first time which is common to all stations during satellite data acquisition.

4 The last time during an observation period which is common to all stations.

*5* This value is the interval chosen to obtain 121 epochs over the range of the observation period (described in Chapter 3.C). Sixty seconds gave the proper spread between epochs.

6 Measurements are normally not printed to the screen unless there is reason to believe data, etc is questionable.

7 Prompts for another station. The **l,'O** units at NPS have not been set up to process more than one station during the execution of this program; normally, "yes" would be input to process a number of stations in a batch mode.

# CRT SCREEN RESULTS OF NPHASI OPERATION FOR STATION ORM1<sup>(\*)</sup>

**SSSSS** 

**BARBA KAAAA BARBA** 

**WARRES WARDED FOR THE PROPERTY WARRANT** 

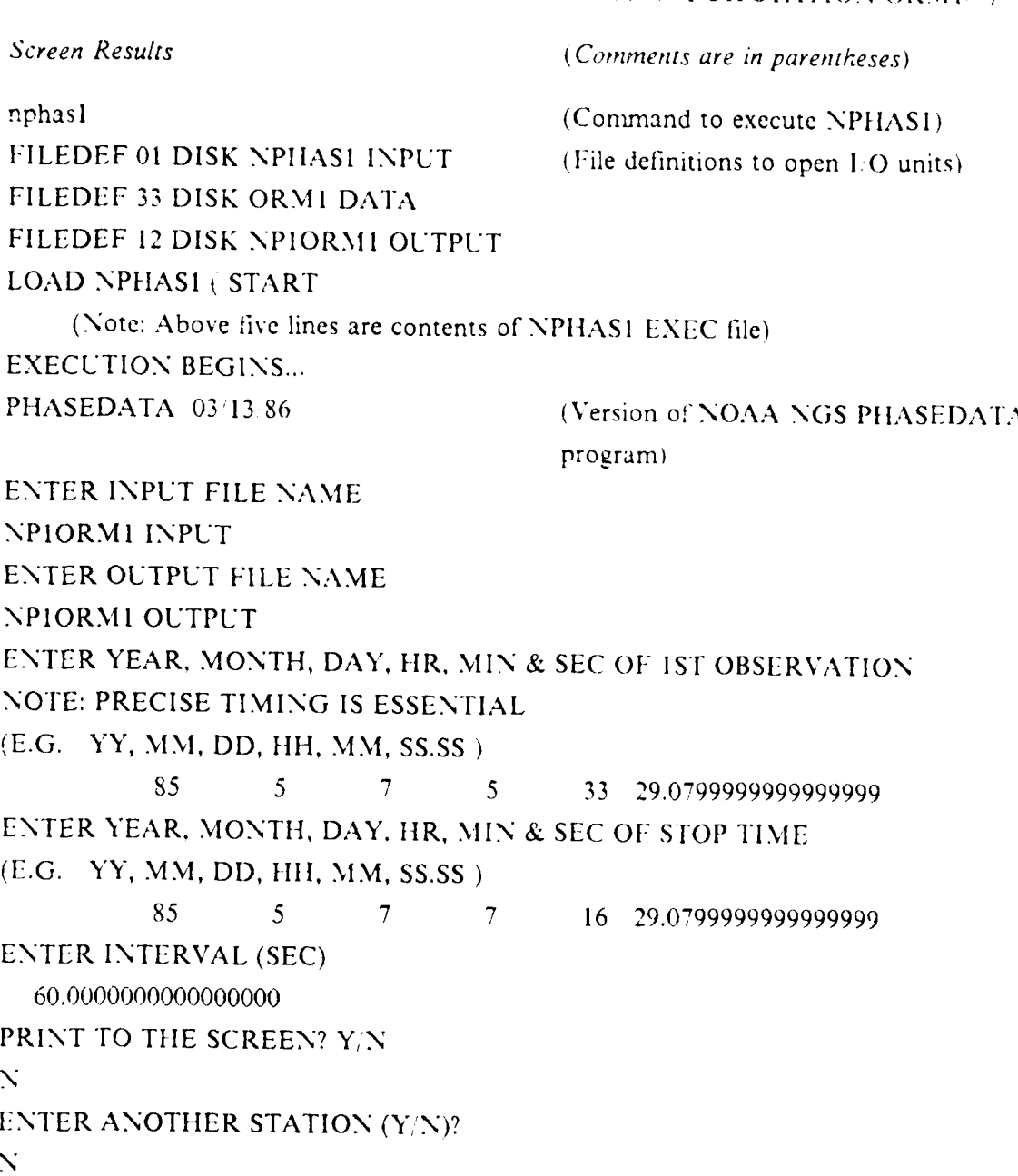

(\*) Input Listing and Screen Results for station ATItY are identical to that of ORM **I** with the exception of the name of the input output files, which would be NPIATI1Y INPUT and NPIATIIY OUTPUT, respectively.

51

#### **APPENDIX H**

#### PORTION OF NPHASI OUTPUT FILE

1) C STATION INFORMATION: 55016 1.471 UT 4 154.0000 (M) 2) C INITIAL ESTIMATES: LAT = 39.10000000 LONG = 282.80000000 HT =  $3)$   $8$  $0.00000$ 0.00000  $0.00000$ 0.00000  $0.00000$  $0.00000$ 0.00000  $4) 8$  $0.00000$ 5) 9 1 6 -0.1202062704D-03 -0.1091393642D-10 0.0000000000D + 00 0.1872000000D + 06 6 6144.00000000 0.126183828022E-08 0.467641146239 6)  $-123.875000000$ -0.650435686111E-05 0.362983625382E-02 0.641308724880E-05 5153.68763733  $7)$ 0.4097819E-07 332.0000 -0.3725290E-08-0.2307239E-09  $\mathbf{R}$ 187200.0 9) 2.04658555515 -0.641741016804E-08 1.11809471942 2.83035296573 7 0.00000000D + 00 0.755366097868D + 08-0.996784614395D + 08 11) 2 0.1174887657D-01 12) 1 1385 127 0.200090800000001 + 05 82.079.0 0.224571663344D + 08 0.224571720428D + 08  $70.000000000$  + 00 0.726657563761D + 08-0.858671224578D + 08 13) 2 0.1174887657D-01  $14)$  1 985 127 0.200090800000001 + 05 79.080.0 0.215010011841 D + 08 0.21501005381 2D + 08  $7.0.000000001 + 00.0440674103595D + 08-0.415194967887D + 08$ 15) 2 0.1174887657D-01 16) 1 1185 127 0.20009080000000D + 05 83.077.0 0.209147162535D + 08 0.209147210252D + 08  $7.0000000001 + 00.0326130483440D + 08.0361480531176D + 08$ 17) 2 0.1174887657D-01

#### **Description of Output:**

一种的复数 化分散发光器

Lines 1-2 Block 1 satellite data

 $Line 1 = RSTTE$  (receiver site number), RSNUM (receiver serial number)

Line  $2$  = receiver latitude, longitude and height

Lines 3-4 Block 8 satellite data. Block 8 is called but not used

(will be commented out by NOAA/NGS in future program versions).

Lines 5-9 Block 9 satellite data (ephemeris data) (\*)

Line 5:  $9 = FLAG$  (record mode type)

 $I = ICHAN$  (satellite channel number tracking identifier)

 $6 =$  (PRN (tracking satellite PRN identifier)

 $-0.120... = A$  (clock correction coefficient for timing polynomial)

 $-0.109... = A$  (clock correction coefficient for timing polynomial)

 $0.000... = A$  (clock correction coefficient for timing polynomial)

 $0.187... = TOC$  (reference time)

Line 6:  $6 = SV = (space vehicle number)$ 

KANA MARAHASTAR DENGAN KENYA KANA MANGGALAHAN KENYA KANA MANGGALAHAN KENYA KANA MANGGALAHAN KENYA KANA MANGGAL

**A DESCRIPTION OF A DESCRIPTION OF A DESCRIPTION OF A DESCRIPTION OF A DESCRIPTION OF A DESCRIPTION OF A DESCRIPTION** 

 $614...$  = AODE (age of data (ephemeris))

 $-123...$  = CRS (amplitude of the sine harmonic correction term to the orbit radius)

 $0.126...$  = DELTAN (mean motion difference from computed value)

 $0.467... = EMO$  (mean anomaly at reference time)

Line 7:-0.650... = CUC (amplitude of the cosine harmonic correction term to the satellite angle of inclination)

 $0.362... = E$  (first eccentricity of satellite)

 $0.641...$  = CUS (amplitude of sine harmonic correction term to the argument of latitude)

515... = ROOTA (square root of semi-major axis of satellite orbit)

Line 8:  $1872... = TOE$  (ephemeris reference time)

 $0.409...$  = CIC (amplitude of the cosine harmonic correction term to the satellite angle of inclination)

 $332...$  = CRC (amplitude of the cosine harmonic correction term to the orbit radius)

 $-0.372...$  = CIS (amplitude of the sine harmonic correction term to the satellite angle of inclination)

 $-0.230...$  = XIDOT (secular change to the satellite angle of inclination)

Line 9: 1.118... =  $X10$  (satellite inclination angle at reference time)

 $2.830... = OMEGAO$  (satellite right ascension at reference time)

 $2.046...$  = PER0 (the argument of perigee)

 $-0.641...$  = OMEGAD (the rate of right ascension)

Lines 10-17 Block 6 satellite data  $(**)$ 

Line 10:  $1 = MT$  (record mode type)

 $12 = SV\#$  (space vehicle number)

 $S5 = YR$  (last two digits of the year)

 $127 = JD$  (day of year)

 $0.200...$  = DAYSEC (no. of seconds in the day at the time of observation)

 $77.0$  = RPNDR1 (L1 carrier power-to-noise density ratio)

74.0 = RPNDR2 (L2 carrier power-to-noisc density ratio)  $0.2377...$  = RLIPR (L1 pseudorange (p-chips))  $0.2377... = RL2PR (L2 pseudorange (p-chips))$ 

Line 11:  $2 = MT$  (record mode type)

0.117... **=** RFBIOF (FTF bias offset (seconds))

7 **=** ITRKRM (tracker mode)

 $0.000... = DZERO$  (formatting spacer)

 $0.755...$  = RLIDPH (L1 carrier doppler phase (cycles))

-0.996... **=** RL2DPH (L2 carrier doppler phase (cycles))

(\*) The satellite ephemeris variables within block 9 were obtained from the NPHAS2 program listing (subroutine READDT). Information can also be obtained in Table 20-I, "Navstar GPS Space Segment/ Navigation User Interfaces, Interface Control Document, ICD-GPS-200", Rockwell International Corp., Downey, CA, 1984.

(\*\*) Lines 12-17 contain similar information (as in lines 10-11 for  $SV#12$  for  $SV#13$ , 9 and 11, respectively.

# **APPENDIX I SUBROUTINE DESCRIPTION & FLOWCHART FOR NPHAS2**

353

33.5

222222

333333

2000年5月

にっぽんこう

122232 2223253

K

MAR 63

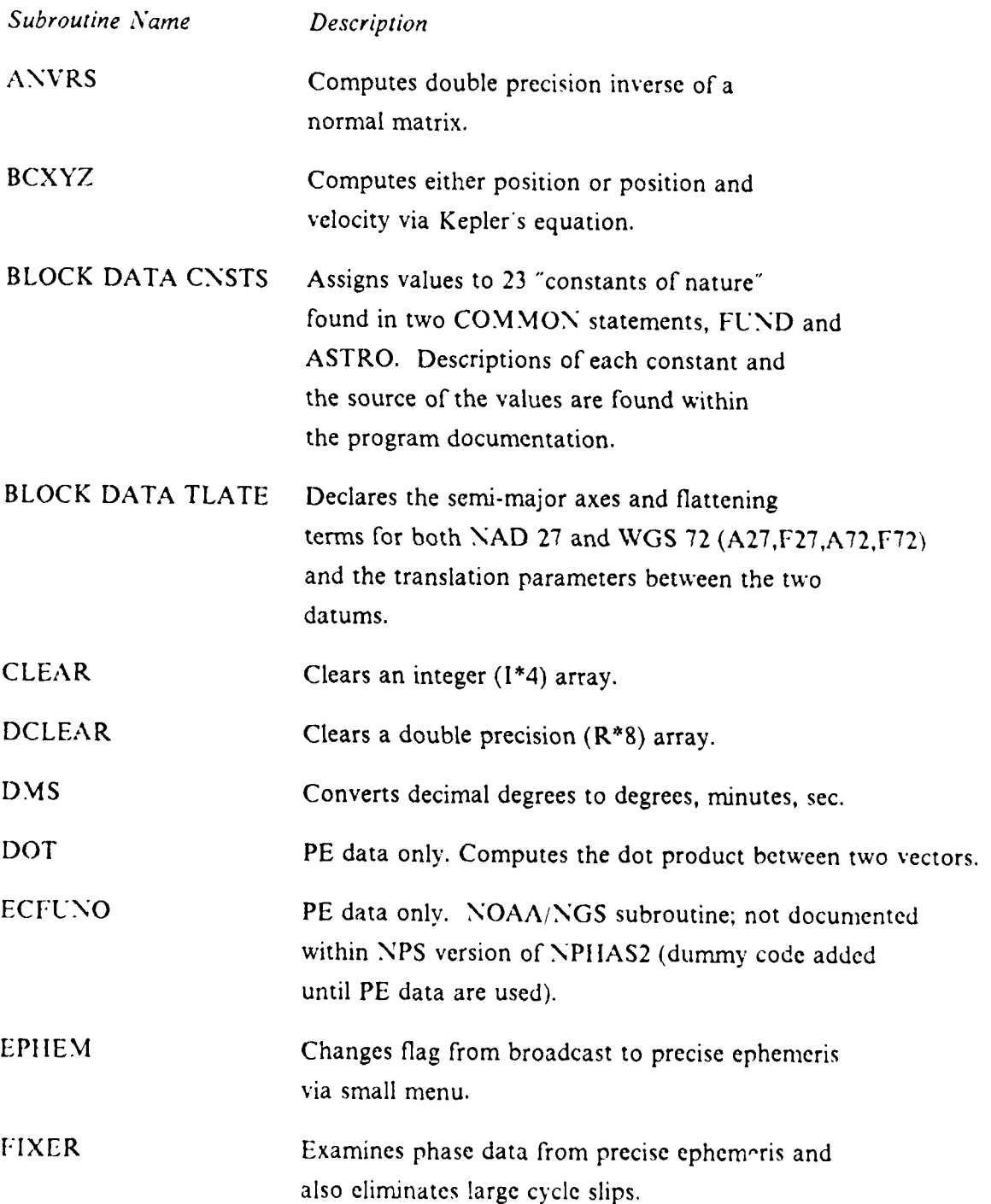

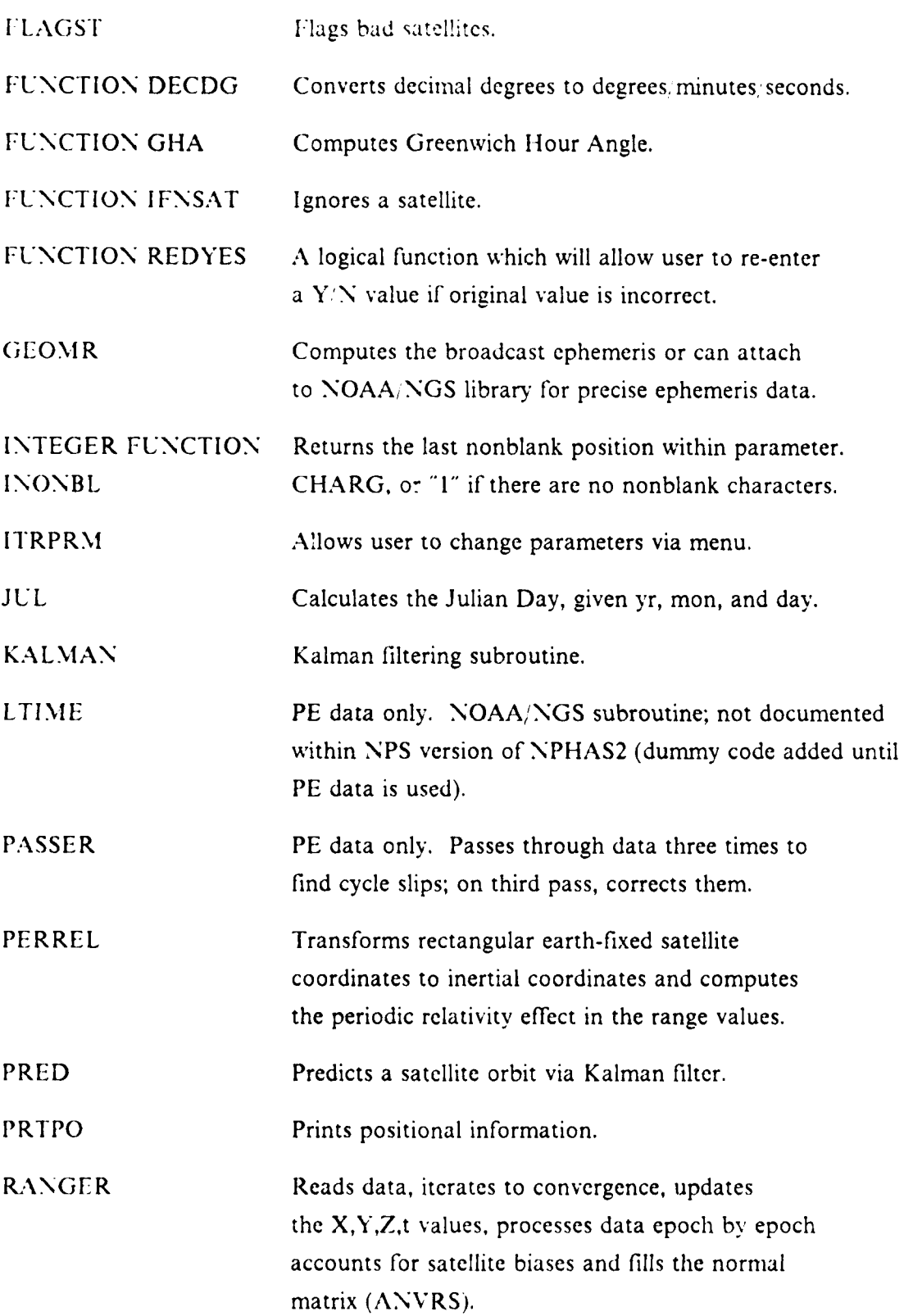

56

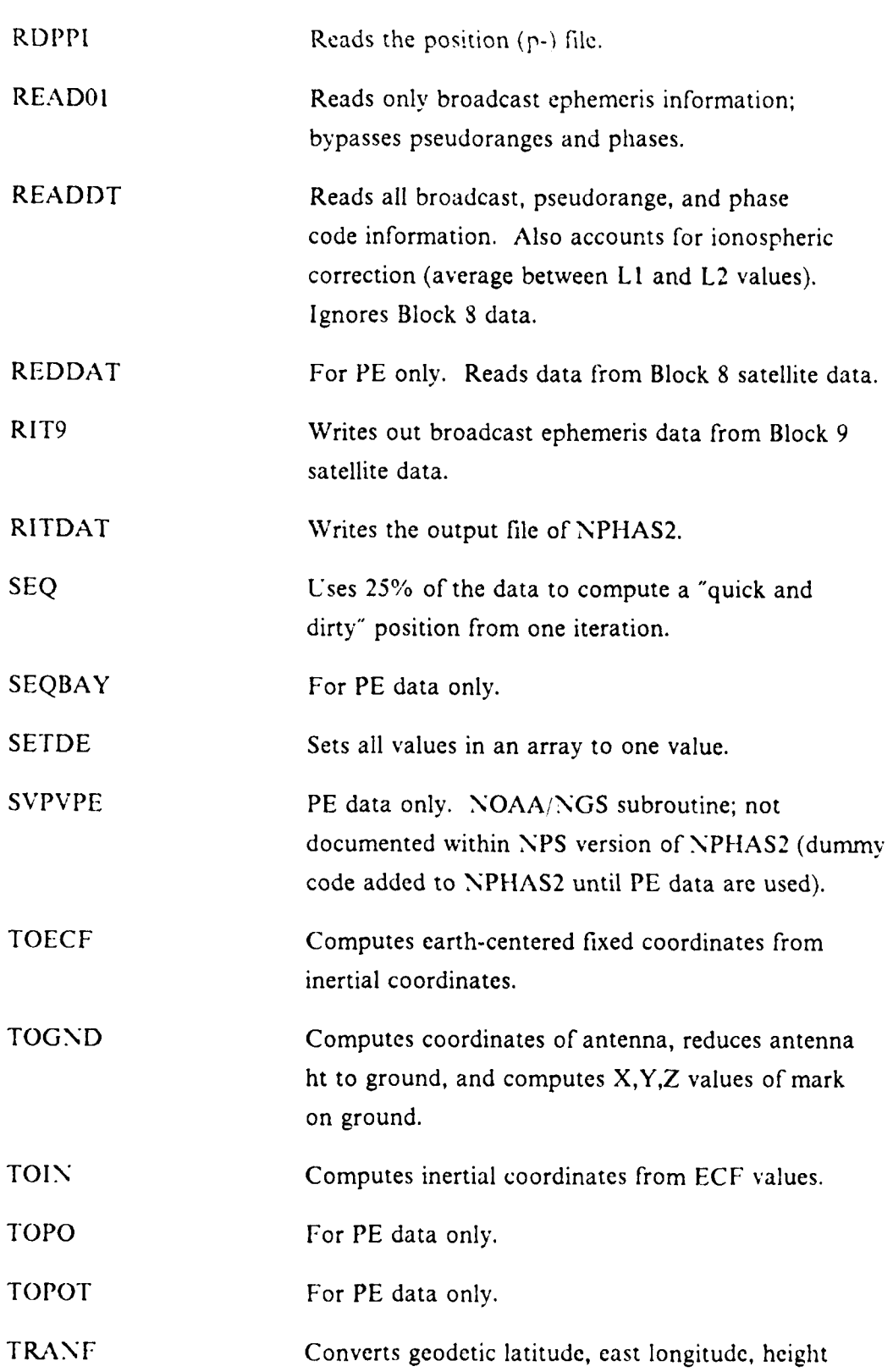

CONSERVATION CONTINUES IN A SERVED OF THE CONSERVATION

2222222

**ARTIST WAS ARRESTED FOR A STRAIGHTER OF A STRAIGHTER AND A STRAIGHTER COMPANY** 

**BANKA STATE** 

**こんなん しょうかん アンビリ 自分からのものに アンナンシング アンナン アンドラインス アンドランス こうかい かいかん** 

**.% .'' . " " ' '" " '; 9 9, ' " , " ', ,' ' ' ' .,' - , -. " "V" 9 - -" " !**

to X,Y,Z values. Uses first-order Taylor Series to solve for geodetic latitude and height. TROPRF Computes tropospheric refraction correction via modified Hopfield Troposheric Refraction routine. VECAD PE data only. Returns vector C to the result of additions and subtractions; also gives unit vector of C and the magnitude of C. VMPV9 PE data only. Ninth-order (eighth-degree) polynomial is fit to the NOAA/NGS orbital ephemeris table. On the initial call, the system of linear equations is solved; all other times this code is skipped. Velocities are found by differentiating polynomial. WRPPF Prints position (geodetic latitude, east longitude, ellipsoidal height) in p-file. WRPPT Replaces the old latitude, longitude, and height in the p-file with new values. INTEGER FUNCTION Returns the last nonblank position within parameter. INONBL CHARG, or **"I"** if there are no nonblank characters.

*Flowchart of Subroutines within NPHAS2 (as constructed at NPS)*

MAIN PROGRAM JUL RDPPI TRANF TRANF **DMS** PRTPO **DMS DMS DMS**

Main program now utilizes options within menu for data processing

**1)** iterate: LTIME **WRPPF** D<sub>MS</sub> **DMS** DMS RANGER DCLEAR READO1 DCLEAR READDT JUL DCLEAR DCLEAR RIT9 DCLEAR GEOMR (User chooses BE or PE option) (BE Option) (PE Option) BCXYZ TOPOT TOIN **ECFUNO** TOECF SVPVPE PERREL VECAD TROPRF DOT TOIN TOECF PERREL TROPRF (Program proceeds as follows after either BE or PE is used) **ANVRS** TOGND TRANF **TRANF** 

PRTPO

**DI)S DNIS DMS - ' PRTPO DNIS** DMS **DMS** 

**EfIPEM(BCAST)**

**3)** additional print file: rufolia  $\mathbf{D}$ **i**  $\mathbf{D}$ **DMS**

 $DMS$  $10 \text{ M}$ 

4) change iteration parameters:<br>ITRPRM

**5)** another station: ~(no subroutines called)

**6)** update p-file: WRPPT<br>LTIME **DMS DMS**

**7) ignore satellites: FLAGST**

**8)** prepare phase file (uses precise orbit): FIXER **REDDAT** CLEAR

**JUL**

**RFDDAT JUL PASSER TOPO ECFUNO SVPVPE TOIN TOECF VECAD DOT TOPOT ECFUNO SVPVPE VECAD DOT TROPRF** PRED (called 4 times) CLEAR (called 9 times) **PASSER PASSER RITDAT** JUL 9) sequential estimator: **SEQ DCLEAR DCLEAR** READ01 **READDT DCLEAR GEOMR** (same as for menu item #1, GEOMR subroutine) **SEQBAY ANVRS ANVRS** 

**DARA KARA KARA KATA SA KATA GALE KARA DA D** 

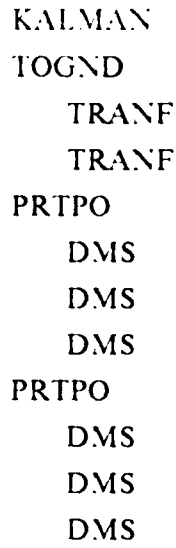

Note: Source of subroutine descriptions from program listing or telephone communications with NOAA/NGS.

**KOMMUNISTICATION** 

# **APPENDIX J DESCRIPTION OF NPHAS2** MENU

#### *Menu Item: Description*

**STARFORD** 

32233

**CONTRACTORY CONTRACT** 

**BOSSOR PRESERVATION PERIODICAL** 

**I** iterate: Will process the pseudorange data and update the position of each station for the chosen number of iterations or until the position values converge. The iteration process using the broadcast ephemeris is accomplished within subroutine RANGER.

*2* precise broadcast ephemeris: Displays a short menu, prompting the user to pick either precise or broadcast ephemeris. Menu is displayed within subroutine EPIIEM.

3 additional print file: Option calls subroutine PRTPO which takes the most recent position information and prints it into file.

4 change iteration parameters: Gives the user another method of changing the parameters assigned to the iteration of position information via another small menu.

5 another station: Closes a scratch file and loops back to the beginning of the program where it reads and prints the initial positions of another station from its p-file and continues processing that station's data.

6 update p-file: Writes the geodetic latitude, east longitude, height and program name in which the  $p$ -file was updated via subroutine WRPPT.

7 ignore satellites: Gives the user the opportunity to choose which SV numbers will be used for processing. Subroutine FLAGST allows user to "flag" **SV** numbers which are to be ignored during processing.

8 prepare phase files (uses precise orbit): Uses precise ephemeris data to establish phase files. This option calls subroutine FIXER which is the main subroutine within NPHAS2 that processes PE data.

**BEES COOP** 

**9** sequential estimator: Processes approximately one quarter of the satellite data for a "quick and dirty" position. Calls subroutine SEQ which gives a result faster than iterating. This option is not normally used **by NOAA, NGS** as it was a test to see if less data could be analyzed while maintaining accuracies.

*')* -r : (-cases prograni operation.

**dm .4.**

222222

5555555

'n.

During the processing of a typical two-station base line using broadcast ephemeris data, the above menu is utilized as follows: the names of the input/output files will be entered by the user, along with the number of satellite bias parameters (if any). The user picks the broadcast ephemeris mode and has the program iterate the data to convergence. The user has the option of choosing either the number of iterations to be performed or iterating to convergence (the value "-20" is used as the negative sign signifies iterating to convergence, the numerical value is a default value used by NOAA NGS). During the iterative process, the result of each iteration is displayed on the **CRT** screen. Option 6 (above) is chosen as the newly determined position will replace the old position within the p-file. The program will iterate once more time before replacing the new station position for the old one. The same process continues for subsequent stations to be located. Appendix K shows the typical prompts, responses by **NOAA NGS** to process data via NPHAS2.

**.4-6 ,,**

# **APPENDIX K INPUT LISTING AND DESCRIPTION FOR NPHAS2**

*.\ P2ORM/ Input(\*\*) Description* **NIM** 1) analyst's initials ORMI DATA 2) p-file name 1  $3) \neq$  of satellite bias parameters  $40.0$  4) SV# and initial value for bias 2 5) menu: precise; broadcast ephemeris  $\overline{2}$ 6) menu: broadcast selected 1 7) menu: iterate N **8)** print measurements N 9) create new data file  $-20$  10)  $\#$  of iterations 1 **I1)** menu: iterate N 12) print measurements **Example Sent pertains to the satellite**<br> **b** Symman: update p-file<br> **b**<br> **b** Symman: update p-file<br> **D**<br> **b** Symman: stop<br> **Description of Input File:**<br> **exactlite bias parameter' is a value assigned to a satellite<br>
whic** Y 13) create new data file NP2ORM1 OUTPUT 14) new data file name **6** 15) menu: update p-file 99 16) menu: stop Y 17) quit

*Description of Input File:*

1,2 Self-explanatory

**RESPONDED CONVERTS DESCRIPTION** 

3 A "satellite bias parameter" is a value assigned to a satellite which is known to be sending bad data (most often the data information satelite was known to be transmitting bad data.

4 Satellite 4 was known to be bad during the time of data acquisition 4. and the initial bias value was set to zero.

5 At this point, the menu is displayed to give the user various options. The data used for testing **NPIIAS2** was broadcast ephemeris

*<sup>05</sup>* **N**

data; therefore, broadcast was chosen (the program defaults to precise).

6 **A** smaller menu, giving the choice of broadcast or precise, is displayed. Again the user picks the broadcast ephemeris.

7 Processing the pseudorange data is the next step **NOAA, NGS** takes. NPHAS2 processes the range data via an iterative process; therefore, the "iteration" option is chosen.

**8** This option is not chosen unless the data/results are suspect.

9 A new file isn't created until the iteration process is completed.

10 Normally *"-20"* is the chosen number of iterations to be performed for any one data set. The negative value denotes the iterations will be performed until the calculated positions converge; the numerical value is a default value.

**S11** After the positions converge in the iterative process, the computed station position is ready to be filed as the position obtained from **NPHAS2.** To write the new position to a file, the program goes through one more iteration. This last iteration is the position which will be written to the new file.

12 Same as number 8.

13 The positions obtained will be put into the new data file.

14 The name of the output file is from the standard file naming procedure discussed in Chapter 3 of the thesis text.

**<sup>415</sup>**The menu is again displayed. The user now chooses to write the new station position over the old position within the p-file. The new p-file position will be used in the processing of satellite phase data (program NPHAS4).

16 The user has a choice of options within the program. All processing for one station has been completed and the option to halt further processing is chosen.

**V17** The program allows user to verify the response given in number

ሊሉ ለእንአለ እን**ያያ**ው (ሉ ነ

16 above.

## CRT SCREEN DISPLAY OF NPHAS2 WITH STATION ORMI DATA(\*\*)

Screen Display

(Comments are in parentheses)

nphas2 (Command to execute NPHAS2) **FILEDEF \* CLEAR** FILEDEF 05 DISK NPHAS2 INPUT (File definitions used to open FILEDEF 30 DISK NP2ORM1 OUTPUT I O units) FILEDEF 78 DISK NPIORM1 OUTPUT FILEDEF 79 DISK FILE6 DATA FILEDEF 51 DISK FILE6 DATA (Note: Above seven lines are contents of NPHAS2 EXEC file) **LOAD NPHAS2 (START EXECUTION BEGINS... PSEUDOT 86.02.06** (Version of NOAA/NGS PSEUDOT program) EXPERIMENTAL PSEUDO-RANGE PROGRAM ALL IN WGS 72 **ENTER ANALYS NAME MM ENTER PPFILE NAME --:: TO END** FILE6 DATA (ORM1) UPDATED IN PHASER 03/12/86 AT THU MAR 20 14:51:22 1986 UPDATED IN PSEUDOT AT THU MAR 20 14:45:30 1986 (Note: Above two lines show history of ORM1 position) (at NOAA NGS) WGS-72 WGS-72 WGS-72 WGS-72 WGS-72

ANT HT(M) = 1.4710(mark to preamp) + 0.218(phase centr. to preamp ref.point)

STATION 1 STATION NAME orml LATITUDE 39 8 11.17064

**SOCIETY SOCIETY MANAGER PROPERTY STATES** 

E-LONGITUDE 28248 4.71856 W-LONGITUDE 77 11 55.28144 ELLIP HT(M) 121.3769 ANTENNA HT(M) 1.6890 GEOID HT $(M)$  -32.35 (Note: Above position obtained from p-file)

DATA FILES PHASE DATA FILE T1275A.F.ORM1 ORBIT **FILE** 'orbits,'BE8432 (Note: Two above files are from the NOAA/NGS) (processing system; not applicable at NPS)  $STAT =$  orml LATITUDE 39.1364363 39 8 11.17064

E-LONGITUDE 282.8013107 282 48 4.71856

W-LONGITUDE 77.1986893 77 11 55.28144

HEIGHT(M) 121.377

**CONSTRUCTION** 

 $AYT HT(M)$  1.689

DATA FILE NAME T1275A.F.ORMI

ENTER NUMBER OF SATELLITE BIAS PARAMETERS **I**

ENTER SV NUMBER AND INITIAL VALUE FOR BIAS *4* 0.000Y000000000E + **00**

## PICK ONE **I ITERATE**

2 PRECISE, BROADCAST EPHEMERIS

3 ADDITIONAL PRINT FILE

*4* CHANGE ITERATION PARAMETERS

5 ANOTHER STATION

6 UPDATE P-FILE

7 IGNORE SATELLITES

8 PREPARE PHASE FILE (USES PRECISE ORBIT)

9 SEQUENTIAL ESTIMATOR

99 STOP

2

68

PICK ONE **I PRECISE EPHEMERIS** 

2 BROADCAST EPHEMERIS

<sup>99</sup>**\ ()(IANG** :RETtRN **TO** PROCESSING

**CURRENT MODE IS PRECISE** 

YOU ARE NOW USING BROADCAST EPHEMERIS

PICK ONE **I** ITLRATE

2 PRECISE BROADCAST EPHEMERIS

3 ADDITIONAL PRINT FILE

4 CHANGE ITERATION PARAMETERS

5 ANOTHER STATION

**6 UPDATE** P-FILE

IGNORE SATELLITES

**8** PREPARE **PHASE FILE (USES** PRECISE ORBIT)

9 SEQUENTIAL ESTIMATOR

99 STOP

**DO YOU WANT MEASUREMENTS** PRINTED? N

CREATE **NEW DATA FILE ?**

N

**SANCTON SERVICES STATES** 

**大学大学大学** 

ENTER **NUMBER** OF **ITERATIONS**

**A NEGATIVE NUMBER MEANS ITERATE** TO **CONVERGENCE**

**ABS.** VALUE OF **THIS** NUMBER IS MAX. **NO.** OF **ITER.**

-20

**IFYI51I VDIOS: 50 RECORDS OF LENGTH 120 FORMATTED ON FILE FT23F001.** 

(Note: This message is displayed by the NPS IBM system only;)

(gives information regarding the number and size of records)

(within the direct scratch file,  $I = O$  unit  $\#23$ .)

ITERATION NUMBER **I**

**BIAS : SATELLITE** 0.000 : 4

NUMBER OF **MEIAS** RMS 402 **30517.36**

(Note: Program shows number of records used for processing

(RMS = root mean square of residuals; RMS  $\leq$  5 is very).
(good (Dulaney, **1986).)**  $STAT =$  orm $1$ **LATITUDE 39.1364876 39 8** *11.35553*

**E-LONGITUDE 282.8012794** 282 48 *4.60583*

**X-LONGITUDE 77.1987206 77 11 55.39417** IIEIGHT(M) 124.458 **ANT** HT(M) **1.689 ITERATION NUMBER 2** BIAS **: SATELLITE 0.000 :** 4 **NUMBER** OF **MEAS** RMS 402 4.833046 STAT= orml **LATITUDE 39.1364876 39 8 11.35553**

**E-LONGITUDE 2S2.8012794 282** 48 *4.60583*

**NV-LONGITUDE 77.1987206 77 11 55.39417** \*HEIGHT(M) 124.461 **ANT** HT(M) **1.689** ITERATION **NUMBER 3 BIAS: SATELLITE 0.000** *: 4* NUM\*vBFR OF **MEAS** *RMS* 402 **2.752095** STAT = orml

**LATITUDE 39.1364876 39 8 11.35553**

**E-LONGITUDE** 282.8012794 **282** 48 **4.60583**

**W-LONGITUDE 77.1987206 77 11 55.39417 IIEIGHT(M) 124.461** AN\T IIT(M) **1.689 ITERATION NUMBER 4** -363 **85 127 25-409.08 9 24799724.5278 -13.5191\* BIAS :** SATELLITE **0.000 :** 4 N\UM\BE'R **Of: \IFAS** RMS 401 **2.671542** STAT = orml

I..\ITt **DE, 19.I364SOO 39 8** *11.30042*

**70**

### F-LONGITUDE 282.8012790 **2S2** 48 4.60445

W-LONGITUDE 77.19S7210 77 11 55.39555 IIEIGHT(M) 124.907 ANT  $HT(M)$  1.689 IIERATION NUMBER *5* 363 85 127 25409.08 9 24799724.5278 -18.0206" BIAS **:** SATELLITE 0.000 : 4 NUMBER OF MEAS RMS 401 2.658646  $STAT =$  orml LATITUDE 39.1364890 39 8 11.36042 E-LONGITUDE 282.8012790 282 48 4.60445 W-LONGITUDE 77.1987210 77 11 55.39555 HEIGHT(M) 124.908 ANT  $HT(M)$  1.689 ITERATION NUMBER 6 363 85 127 25409.08 9 24799724.5278 -18.3327 \* BIAS: SATELLITE 0.000 : 4 NUMBER OF MEAS RMS 401 2.640996  $STAT =$  orml LATITUDE 39.1364890 39 8 11.36042 E-LONGITUDE 282.8012790 282 48 4.60445 W-LONGITUDE 77.1987210 77 11 55.39555  $HEIGHT(M)$  124.908 **ANT** HT(M) 1.689 ITERATION NUMBER 7 363 85 127 25409.08 9 24799724.5278 -18.3329 \* BIAS : SATELLITE 0.000 : 4 NUMBER OF MEAS RMS 401 2.640996 STAT= orml LATITUDE 39.1364890 39 8 11.36042 E-LONGITUDE 282.8012790 282 48 4.60445

REFORERDA ER REFORDA E ALFERIADA E REFORERA IMPORTAN E A LA DALACAD

W-LONGITUDE 77.1987210 77 11 55.39555

HEIGHT(M) 124.908

 $AYT HT(M)$  1.689

PICK ONE 1 ITERATE

2 PRECISE/BROADCAST EPHEMERIS

3 ADDITIONAL PRINT FILE

4 CHANGE ITERATION PARAMETERS

*5* ANOTHER STATION

6 UPDATE P-FILE

7 IGNORE SATELLITES

8 PREPARE PHASE FILE (USES PRECISE ORBIT)

**9** SEQUENTIAL ESTIMATOR

99 STOP

**1**

DO YOU WANT MEASUREMENTS PRINTED?

N

CREATE NEW DATA FILE?

Y

ENTER NEW DATA FILE NAME NP2ORMI OUTPUT 1 ITERATION ONLY FOR WRITING NEW FILE ITERATION NUMBER 8 NEW DATA FILE WRITTEN

PICK ONE 1 ITERATE

2 PRECISE/BROADCAST EPHEMERIS

3 ADDITIONAL PRINT FILE

*4* CHANGE ITERATION PARAMETERS

*5* ANOTHER STATION

6 UPDATE P-FILE

7 IGNORE SATELLITES

**8** PREPARE **PHASE FILE (USES** PRECISE ORBIT)

9 SEQUENTIAL ESTIMATOR

AO ANNI IN ACA (AO AO AO

99 STOP

**6**

**72**

i-f. S

#### PICK ONE **I** ITERATE

- 2 PRECISE'BROADCAST EPHEMERIS
- 3 ADDITIONAL PRINT FILE
- 4 CHANGE ITERATION PARAMETERS
- 5 ANOTHER STATION
- 6 UPDATE P-FILE
- 7 IGNORE SATELLITES
- 8 PREPARE PHASE FILE (USES PRECISE ORBIT)
- 9 SEQUENTIAL ESFIMATOR
- 99 STOP

### 99

200000

**ANALYS RESERVED STATES IN THE RESERVED** 

ARE YOU SURE YOU WANT TO QUIT?(Y/N) Y END-OF-RUN

\* Program will "flag" the satellite which contains bad data; these data will not be processed.

(\*\*) Input Listing and Screen Results fur station ATHY are identical to that of ORM **I** with the exception of the name of the input/output files, which would be NP2ATHY INPUT and NP2ATHY OUTPUT, respectively. There were four iterations of ATHY data before the position converged; final results from the iterations are in Chapter 5.

# **APPENDIX L** PORTION OF NPHAS2 OUTPUT FILE

1) CC ANALYS MM  $2)$  CC 3) CC NUSED RMS 401 2.64100 4) CC LATITUDE 39 8 11.36042 5) CC E-LONGITUDE 282 48 4.60445 6) CC W-LONGITUDE 77 11 55.39555 7) CC ELLIP HT(M) 124.9075 8) 9 1 6 -0.1202062704D-03 -0.1091393642D-10 0.000000000D + 00 0.1872000000D + 06  $9)$ 6 6144.00000000  $-123.875000000$ 0.126183828022E-08 0.467641146239  $10<sub>1</sub>$ -0.650435686111E-05 0.362983625382E-02 0.641308724880E-05 5153.68763733  $11)$ 187200.0 0.4097819E-07 332.0000 -0.3725290E-08-0.2307239E-09  $12)$ 1.11809471942 2.83035296573 2.04658555515 -0.641741016804E-08  $13)$ 1 1285 127 0.200090800000000 + 05 77.074.0 0.237783232474D + 08 0.237783281626D + 08 14) 2.117488765700D-01  $7-0.78879837D - 040.755366097868D + 08-0.996784614395D + 08$ 15) 1 1385 127 0.200090800000000D + 05 82.079.0 0.224571663344D + 08 0.224571720428D + 08 16) 2.117488765700D-01 7-0.78879837D-04 0.726657563761D + 08-0.858671224578D + 08 17) 1 985 127 0.20009080000000D + 05 79.080.0 0.215010011841D + 08 0.215010053812D + 08 18) 2.117488765700D-01  $7-0.78879837D - 040.440674103595D + 08-0.415194967887D + 08$ 19) 11185 127 0.20009080000000D + 05 83.077.0 0.209147162535D + 08 0.209147210252D + 08 20) 2.117488765700D-01  $7-0.78879837D-040.326130483440D+08-0.361480531176D+08$ 

Description of Output File:

Lines 1-7: New position data from NPHAS2 computations (within p-file).

Lines 8-20: Same variables as in NPHAS1 OUTPUT file (Appendix H, Lines 5-17).

# **APPENDIX M SUBROUTINE DESCRIPTION & FLOWCHART FOR NPHAS3**

223

2000

33333

**R** 

33.33

图案系列

23323

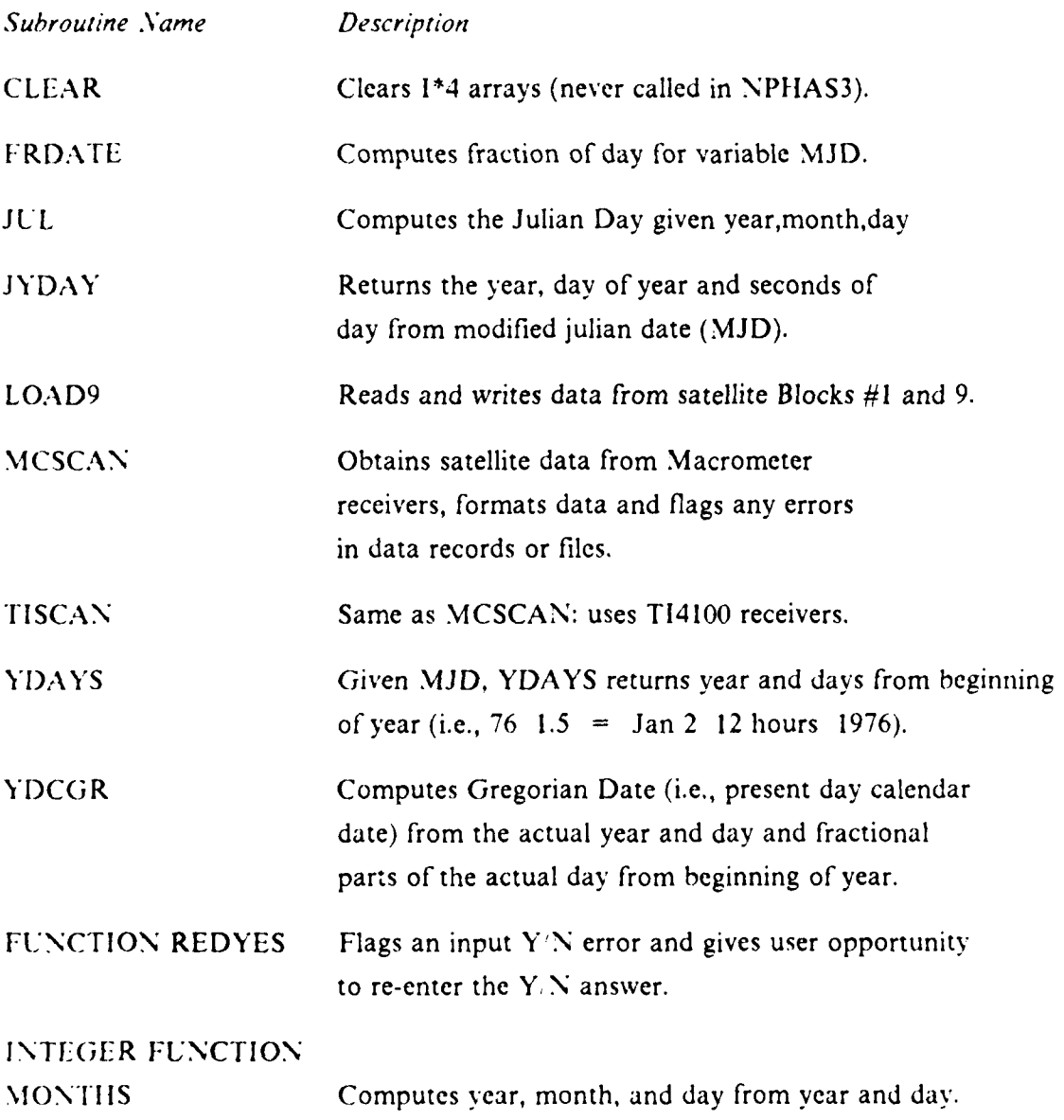

*CONTRACTORY* 

**Al**

*Flowchart of Subroutines Within NPHAS3 (as Constructed at NPS):* 

 $\begin{array}{c} \epsilon_1 \\ \epsilon_2 \\ \epsilon_3 \end{array}$ 

Ń

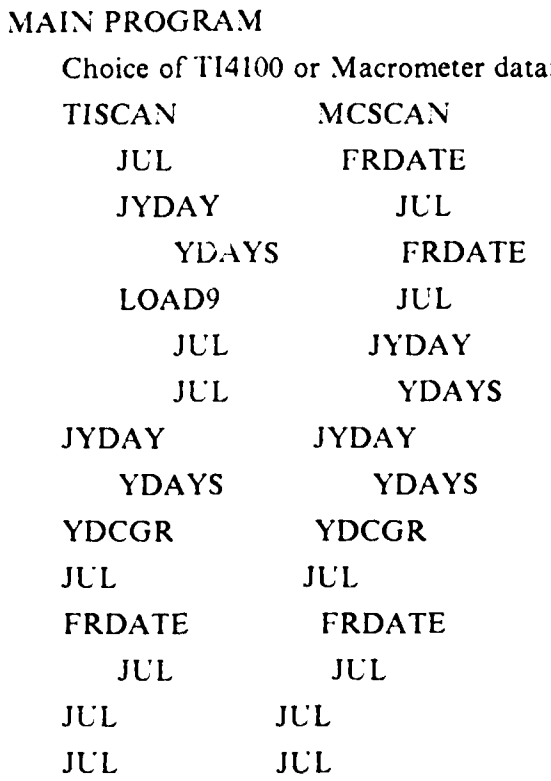

Note: Sources of subroutine descriptions from program listing or telephone communications with **NOAA/NGS.**

**MATMANAN ANG KANADA PANGANG ANG KANADA PANG** 

**MARA SRADARIA** 

# **APPENDIX N INPUT LISTING AND DESCRIPTION FOR NPHAS3**

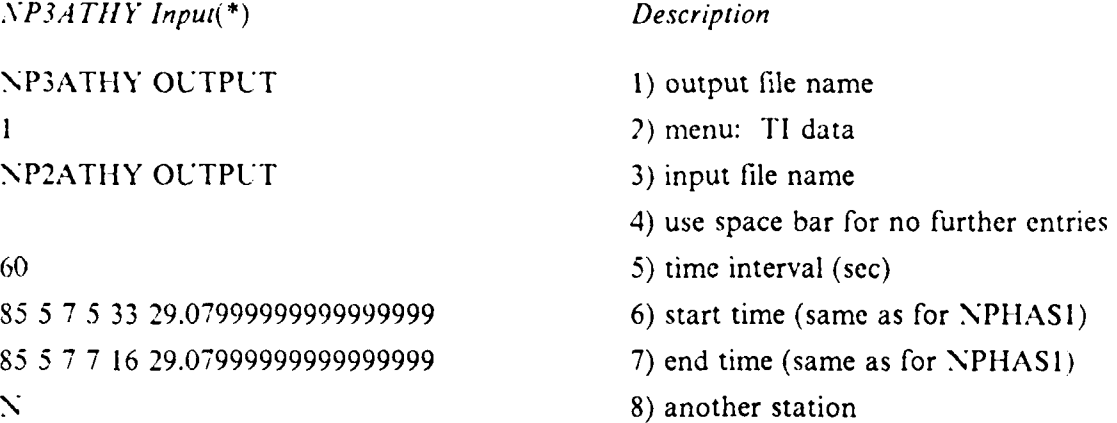

#### *Description of Input File:*

**I** Self-explanatory.

大家 中国家 医病毒 医发育 医双脑

2 Mcnu is displayed and the user has the choice of processing either T14100 or Macrometer data; T14100 data are chosen.

3 Self-explanatory.

4 No more files to be entered into program; space bar on console is pressed.

5 Time interval calculated to use maximum amount of data during the observation period (explanation in Chapter Ill.C).

6,7 The first, last common start/stop times for the stations to be processed (same values input into NPHASI).

**8** User is asked if another station is to be processed (at NPS it is recommended the response be "N" as the I. **0** units have not been adapted to erase prior and accept new data.

-,...: ,~~~~~~~~~110 *r,.* **1..** , ',Lh^ . , N i

#### CRT SCREEN DISPLAY OF NPIIAS3 WITII STATION ATIIY DATA(\*

#### Screen Display *(Comments are in* parentheses)

NPHAS3 (Command to execute NPIIAS3) FILEDEF \* CLEAR (File definitions used to open **1,0** units)

FILEDEF 05 DISK NPHAS3 INPUT FILEDEF 10 DISK NP2ATHY OUTPUT FILEDEF 11 DISK NP3ATHY OUTPUT LOAD **NPHAS3** ( START (Note: Above six lines are contents of NPHAS3 EXEC file)

EXECUTION BEGINS...

STDPHASE 03 24 **86** (Version of NOAAiNGS STDPHASE program)

## GENERATE TI-410 OR MACROMETRICS GPS RECEIVER PHASE DATA IN STANDARDIZED FORMAT

```
ENTER OUTPUT FILE NAME
FILE - "P3ATHY OUTPUT
```
ENTER RECEIVER TYPE

**I -** TI-4100

2- MACROMFTER

**1**

REFORMAT TI-4100 DATA

ENTER INPUT FILE NAME(<CR> IF NONE)

FILE - NP2ATHY OUTPUT

NO SITE IDENTIFICATION AND SV NUMBERS ARE PRESENT

NO STATION POSITION IS PRESENT

INPUT RECS **= 863** PHASE DATA **= 800**

(Note: Program shows **863** records available,)

**(800** of which contain phase data)

<u>TAXIN'IN DENTRONANA ANALYZINA TINANY OSOBANA ANALYZINA ZA METERIAL</u>

ENTER **INPUT** FILE **NAME** (<CR> IF **NONE)**

222222

FILE - (No other file to be entered.)

**jAfi - %**

MINIMUM **DATA** INTERVAL =

PHASE DATA EPOCHS = 100

**PHASE** DATA START **DATE** - S5 5 **PHASE** DATA START TIME - 5 37 29.0800 PHASE DATA **END** DATE - 85 5 7 PHASE DATA END TIME - 7 16 29.0800 ENTER DESIRED TIME INTERVAL (SEC) (ZERO ENTRY TERMINATES PROCESSING) SELECTED INTRVL - 60.00 SEC. ENTER DESIRED STARTING YEAR. MONTH, DAY, HR, MIN, SEC SELECTED - 85 5 7 5 33 29.08 ENTER DESIRED END DATE (AS ABOVE) SELECTED **-** 85 5 7 7 16 29.08 -END **-** INPUT RECORDS =  $402$  OUTPUT EPOCHS =  $104$ (Note: Program shows 402 records available at) (the chosen 60-sec time interval; 104 epochs) (are used for processing.) ENTER ANOTHER STATION *(Y,* N)? NORMAL TERMINATION

(\*) Input Listing and Screen Results for station ORMI would be identical to that of ATHY with the exception of the **1.0** file names, which would be NP3ORM1 INPUT and NP3ORM1 OUTPUT, respectively.

· 大家のか 不安のない

# **APPENDIX O** PORTION OF NPHAS3 OUTPUT FILE

```
46192 - 0.234364351851852D + 00 - 85 - 127 - 0.202490800000000D + 05\mathbf{D}2) 9 112 0.1267143525D-03 0.6139089237D-11 0.0000000000D + 00 0.1980000000D + 06
                         -124.906250000 0.141827336846E-08 -2.54513174259
     12 6144,00000000
\mathbf{E}-0.632926821709E-05-0.825415668078E-02-0.578351318836E-05-5153.64504814
\Lambda-0.1136214E - 06 - 0.1521492E - 09198000.0 0.1266599E-06 334.5000
5)
                          2.84006382180 -1.18065500229 -0.642883921553E-08
6)1.10595206195
 7) 0 1 12 8 82.0 0.236607557468001) + 08 84.0 0.236607525966001) + 08
 8) 0 1 12 8 82.0 0.8462152968230012 + 07 84.0 -0.6402374815260012 + 07
 9) 0 1 12 -99999.9 1013.0 -99999.9 20.0 -99999.950.00-.155924670D-05
10) 0 2 13 8 84.0 0.2234742(0)325(0)1) + 08 77.0 0.223474155296001) + 08
11) 0 2 13 8 84.0 0.11426796529500D + 08 77.0 -0.14031919874100D + 08
12) 0 2 13 .99999.9 1013.0 .99999.9 20.0 .99999.950.00.155924670D-05
13) 03 9 8 79 0 0 215498185221001 + 08 82.0 0 215498131718001 + 08
14) 0 3 9 8 79.0 0.103644588338001) + 08 82.0 -0.143583578344001) + 08
15) 03 9 -99999.9 1013.0 -99999.9 20.0 -99999.950.00-.155924670D-05
16) 0.4.11 8.87.0 0.209241764571001) + 08.81.0 0.209241723580001) + 08
(17) 0.4 11 8.87.0 0.10647940642500D + 08.81.0 -0.14131297160000D + 08
18) 0.4 11 - 99999.9 1013.0 - 99999.9 20.0 - 99999.950.00-.15592467012-05
```
#### Description of Output:

Line 1:  $46192$  = modified starting Julian Day (MJD = JD-2500000.5)  $0.234...$  = fractional part of modified starting Julian Day 8.5  $=$  starting year  $127$  $=$  Julian Day  $0.202... = day$ , expressed in seconds

Lines 2-6: Contains same information as shown in NPHASI OUTPUT (Appendix H, Lines 5-9) but for a different station.

Lines 7-18: Block 6 satellite data (Lines 7.9 = SV #12 Block 6 data) Line 7:  $0 =$  FINE (spacer)  $\pm$  CHAN (receiver channel)  $\mathbf{1}$ 

 $12 =$  SVID (satellite number)

 $=$  ITRKRM (tracker mode)  $S$ 

 $S2.0 = RPNDR1$  (L1 carrier power noise density ratio)

 $0.2366...$  = RLIDPH (L1 carrier doppler phase at code ftf)

 $$4.0 = RPNDR2$  (L2 carrier power noise density ratio)

 $0.2366...$  = RL2DPH (L2 carrier doppler phase at code ftf)

Line  $S: 0 = \text{FINE (space)}$ 

yer sitilisti, tekniki Buskist

**RESERVE** 

「通信のない」 (の)の)の (の)

 $1 = \text{CHAN}$  (receiver channel)

 $12 = SVID$  (satellite number)

 $S = ITRKRM$  (tracker mode)

 $$2.0 = RPNDR1$  (L1 carrier power noise density ratio)

 $0.8462...$  = RL1DPH (L1 carrier doppler phase at code ftf)

 $84.0$  = RPNDR2 (L2 carrier power noise density ratio)

 $-0.6402...$  = RL2DPH (L2 carrier doppler phase at code ftf)

Line 9:  $0 =$  FINE (spacer)

 $1 = \text{CHAN}$  (receiver channel)  $12 = SVID$  (satellite number) -99999.9 = SURFHT (surface height) \*  $1013.0$  = PRESS (pressure, mb) \* -99999.9 = SURFHT (surface height) \* = TEMP (temperature,  $^{\circ}$ C) \*  $20.0$  $-99999.9$  = SURFHT (surface height) \*  $50.0$ = HUMID (humidity,  $\degree$ <sub>0</sub>) \*  $-5.58...$  = DTTIME ( = difference between UTC and time offset)

\* Default values written to this output file from the main program listing.

Lines 10-18: Contain information (similar to that for SV#12, lines 7-9) for  $SV=13$ , 9 and 11, respectively.

## **APPENDIX P MODIFICATIONS TO NPHAS4**

1. COMMON, RECBUF statements: Renamed variable CHANGE to LCIIANG as there exists a subroutine CHANGE.

2. Declared all LOGICAL variables as LOGICAL\*4 variables.

3. Subroutine BAND: Changed W(BANDW) to W(BANDW,I);

changed CLEAR subroutine to DCLEAR.

4. Subroutine BANDSL: Changed array B(IDIMB,1) to B(IDIMB,NRHS);

changed CLEAR subroutine to DCLEAR.

5. Subroutine BORBIT: Changed variable BSAT to MBSAT.

6. Subroutine CLEAR: Changed to DCLEAR to clear all R\*8 variables. within an array.

**7.** Subroutine CLEARI: Added to clear all 1\*4 variables within an array.

S. Subroutine CLEAR4: Added to clear all R\*4 variables within an array.

9. Subroutine FLUSH: Commented out a RETURN statement, declared variable BUFFER as INTEGER\*4.

**I').** Subroutine GEOMOT: changed DIMENSION RECF(3) to RECF(6);

WARD SEEMS AND SEEMS STEERING TO A THE STEERING

II. Subroutinzs LTIME,MJLCYD,QSORT: Dummy subroutines added at end of program to keep NPIIAS4 running.

12. Subroutine NMATX: Deleted variables WV1 and WV2 from COMMON DA statement as they were not used.

13. Subroutine RSEARCH: Changed CLEAR subroutine to CLEAR4.

\* **,SVP'VPF:** Changed )IMENSION RECF(3) to RECF(6).

**If the line LABI E: Declared variable CORE as LOGICAL\*4.** 

16. Subroutine TOPO: Added variable CORI sand declared it LOGICAL t4-

#### changed DIMENSION RECEIVED RECEIO-

17. Subroutine TRPLE: Changed CLEAR subroutine to DCTEAR.

changed DCLFAR(ATA,MAXCOM,MAXCOM\*2) to DCLEAR ATA, MAXCOM, MAXCOM), changed DCLEAReATY, MAXCOM, 2) to DCLEAR(ATY, MAXCOM, D, changed DCLEAR(W,MAXBW,MAXBW\*2) to DCI EAR(W, MAXBW, MAXBW).

18. Subroutine VYMMDD: Commented out, temporary NPS code added

A TERRASAN DA KASADARA

606060000000000000000000000

#### **LIST OF REFERENCES**

Bock, Y., R.I. Abbot, C.C. Counselman III, and R.W. King, "Three-Dimensional Geodetic Control by Interferometry with GPS Processing of GPS Phase Observables,  $P_1$ , entailey, Tirst, Interferometry with GPS Processing of GP

Bossler, J. hn D., C.C. Goad, and P.L. Bender, 7Using the Global Positioning System<br>(GPS) for Geodetic Positioning, *Bulletin Geodesique* 54, 1980.

Dienzil, Ruth, GESAR Jersion 19 Cassette Data Block Descriptions, National George Survey draft document, 1986

D. anev. Robert L., NOAA NGS, Rockville, Maryland, interview with author, 24 June

Last in R.J. The Necession Lie hoofogy Program, *Global Posttoning System (GPS)*<br>2. The Institute of Navig Pion, Washington, D.C., 1978

Escamal, Pedr. R., Methods of Orbit Determination, John Wiley & Sons, Inc., 1965

Forgus in, Kondall, NOAA NGS, Rockville, Marviand, interview with author 25 June

Ferguson, Kendall and K. Goldrick, *11-4/00 Data Transfer and Verdication*<br>7) Febrewall of Fersion 23, National Geodetic Survey N.CG142 document, 1986

Gend, Civile C., Precise Relative Position Determination Using Global Positioning<br>System Carrier Phase Measurements in a Nondifference Model, *Prococaings, First*<br>Journal *national* Geoderic Information Center, Rockville,

G. 12, C. 1de C., Ohio State University, telephone conversation with author, 28 August

However, Dennis L. J. A. C. dier, and K.R. Schneider, Geodetic Applications of the Library Processings (1981 Directional points in the proposant section of the proposant of the proposal of the section of the proposal of t

**ANGEL ANG PARTITION NA PARTITION NA PARTITION NA PARTITION NA PARTITION NA PARTITION NA PARTITION NA PARTITION** 

Kuss W., and G., NOAA NGS, Reckville, Maryland, telephone conversation with

Fig. 8 W. Juni G. and R.J. Dulaney, Procedures for Processing GPS Phase<br>Onsinute its at the National Geodetic Survey, National Geodetic Survey N.CG142

Natural GPS Space Segment Natigation User Interfaces, Interface Control Document.<br>ICD-GPS-200, Roukwell International Corporation, Downey California, 1984.

Next a Virginia I and D. Winter,  $f_{PT}$  and a convertible Positioning National to  $\beta$  and  $\beta$  and  $\beta$  and  $\beta$  and  $\beta$  and  $\beta$  and  $\beta$  and  $\beta$  and  $\beta$  and  $\beta$  and  $\beta$  and  $\beta$  and  $\beta$  and  $\beta$  and  $\beta$  and  $\beta$ 

Rukosche, Peter L. Paul Tone Position Determinations Using the GPS 114100 Geostar<br>P. 2020: M.S. Tiesis, Nava, Postgraduate School, Monterey, California, September<br>1984:

Rahn may Provision Marino Porotioning Uning the Goobal Provitioning System (GPS), M.S.<br>Thin 8, "Sanal Pilstighalfuate Selfor I, Monterey, California, September 1985.

Runional, Benjamin, W., Using the Goldin, Positioning System (GPS), Pouse Observation<br>To (Relative Goldin), Moulting, "Processing and "Restats, "Doctoral Dissertation,<br>University of Texas at Nusting 1984

Remondi, Benjamin W., "Global Positioning System Carrier Phase: Description and Use," Bulletin Geodesique 59, 1985a.

Remondi, Benjamin W., "Modeling the GPS Carrier Phase for Geodetic Applications,"<br>Proceedings: First International Symposium on Precise Positioning with the Global<br>Positioning System, Volume 1, National Geodetic Informatio

Smith, Colonel Glenn, Department Chief, Geodesy Dept., DMAHTC, Washington, D.C., interview with Dr. Muneendra Kumar, CNOC, Naval Postgraduate School, August 1986.

Stein, William, Deputy Program Manager, DMA/Joint Program Office, Los Angeles, California, telephone conversation with author, 12 August 1986.

Texas Instruments, T14100 Owners Manual, Lewisville, Texas, 1983.

Van Dierendonck, A.J., S.S. Russell, E.R. Kopitzke, and M.Birnbaum, "The GPS Navigation Message," Global Positioning System (GPS) I, The Institute of Navigation, Washington, D.C., 1980.

## INITIAL DISTRIBUTION LIST

*CARD III CARD AND I* 

**SAN A LEWIS CONTRACT OF A REPORT OF A SAN AND STREET OF A SAN AND STREET OF A SAN AND STREET OF A SAN AND STREET OF A** 

k

35558

**CONTROL TENSOR TENSOR TENSOR** 

27772

تشنخضضا

ಪರ್ಶನವರ ಪ್ರಧಾನ ಇಂತ ಹಿನಗಳನ್ನು ಸನ್

**Experts** 

 $\mathbf Q$ 

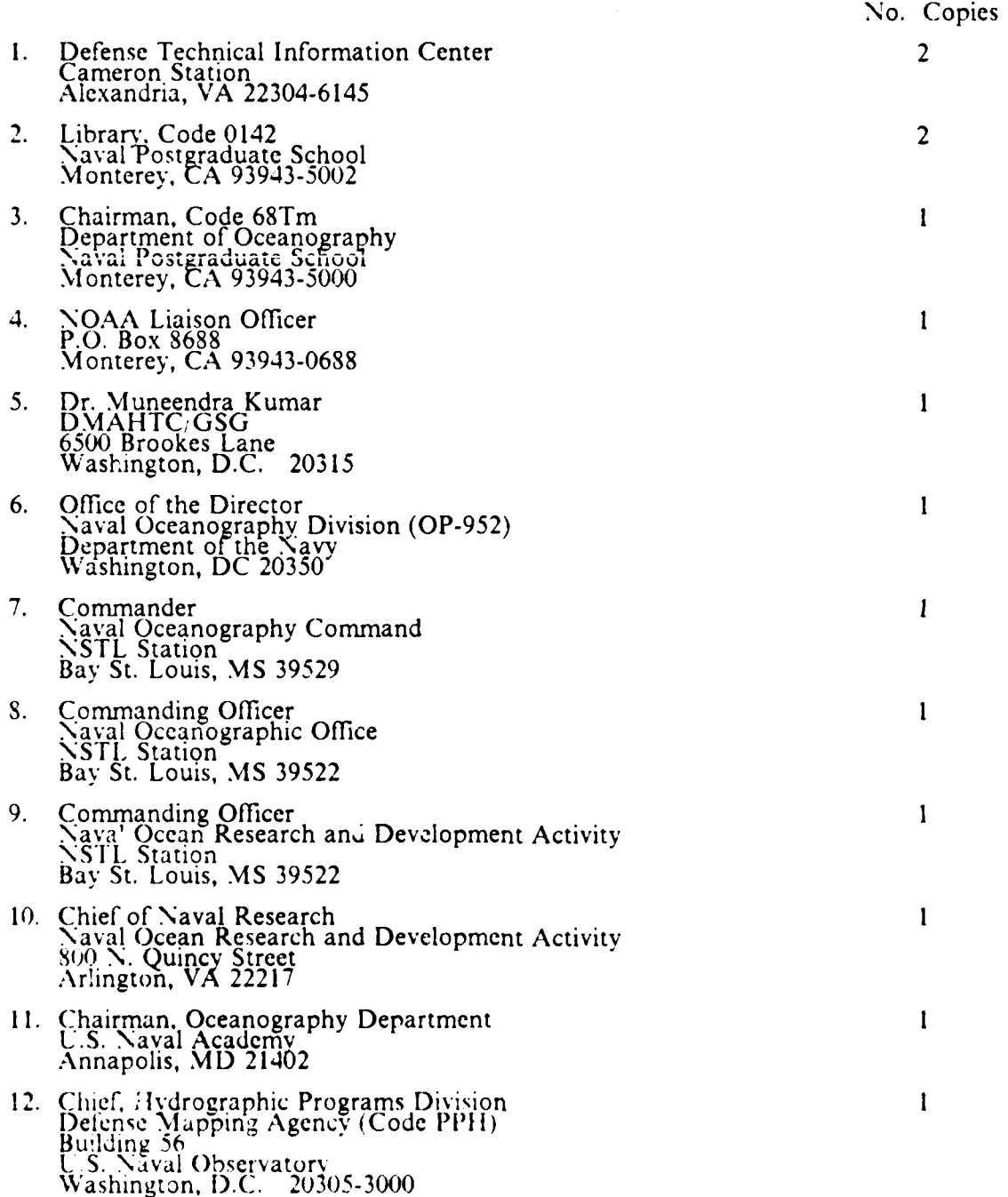

**BARABARA DADAR** ΔА 

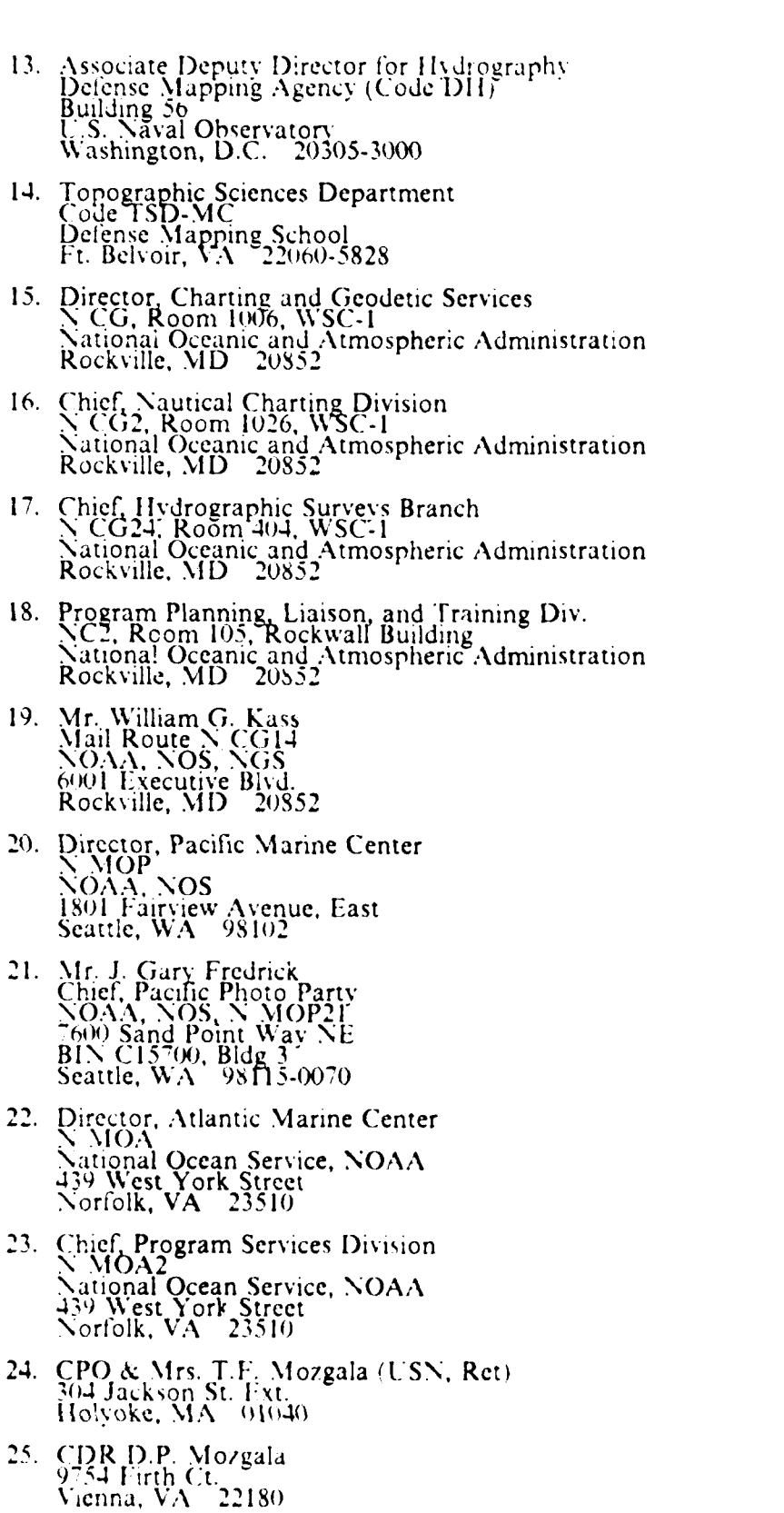

Á

 $\pmb{\mathfrak{r}}$ 

 $\mathbf{I}$ 

 $\pmb{\mathsf{l}}$ 

 $\mathbf{I}$ 

 $\mathbf{I}$ 

 $\mathbf{I}$ 

 $\mathbf{l}$ 

 $\mathbf{l}$ 

 $\mathbf{I}$ 

 $\ddot{\mathbb{C}}$ 

 $\mathbf{I}$ 

 $\mathbf{I}$ 

 $\mathbf{I}$ 

 $\mathbf{I}$ 

بهودون

Ń

ģ,

**UNINOUNDE** 

**MONNAGE AND MONTH MONTH AND MONTH AND MANY AND MONTH.** 

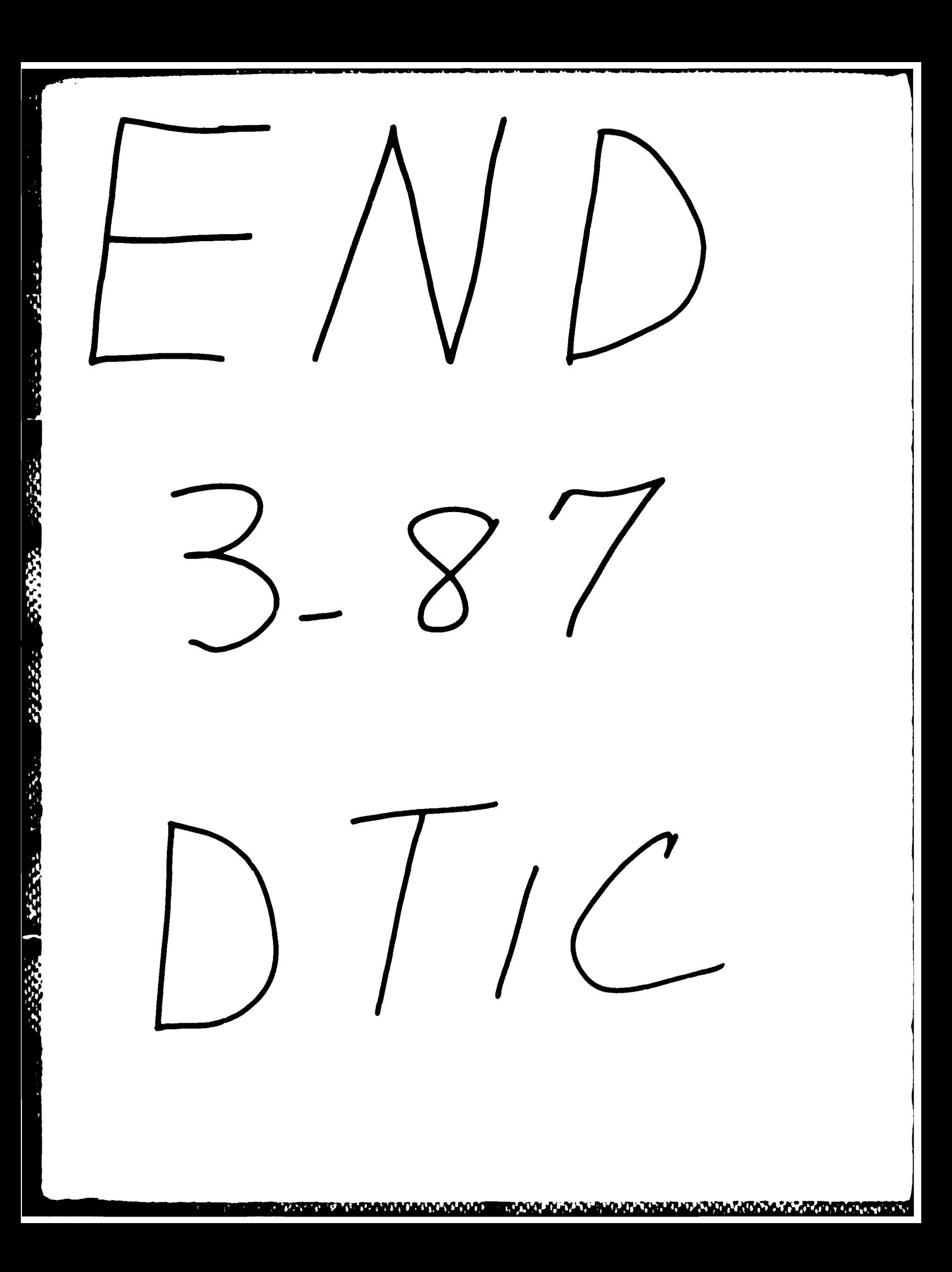